# CSE110A: Compilers

March 30, 2022

### • **Topics**:

- *Logistics*
	- Location
	- Office hours
	- Piazza
	- Quiz
- *Compiler Overview*
	- What is a compiler
	- What are the different stages of a compiler
		- Frontend
		- Intermediate
		- Backend

### Announcements

- New room!
	- Previous room only sat 64 students
	- Moving to Soc Sci 2 71 (Bigger room)
		- should help with social distancing as well
	- We let everyone on the wait list in (68 students)
		- Class is slightly more impacted
		- might effect grading time, office hours, etc. but we will do our best

### Announcements

- Piazza is up and going!
- Private questions for homework help (especially if you are going to share code, or ask for clarification on a grade)
- Public questions for framework, programming languages, content, etc.
- Did anyone set up a discord?

### Announcements

Office hours:

- Yanwen:
	- ??
- Arrian:
	- ??
- Neal:
	- ??

### Quiz

## Background

What classes have you taken:

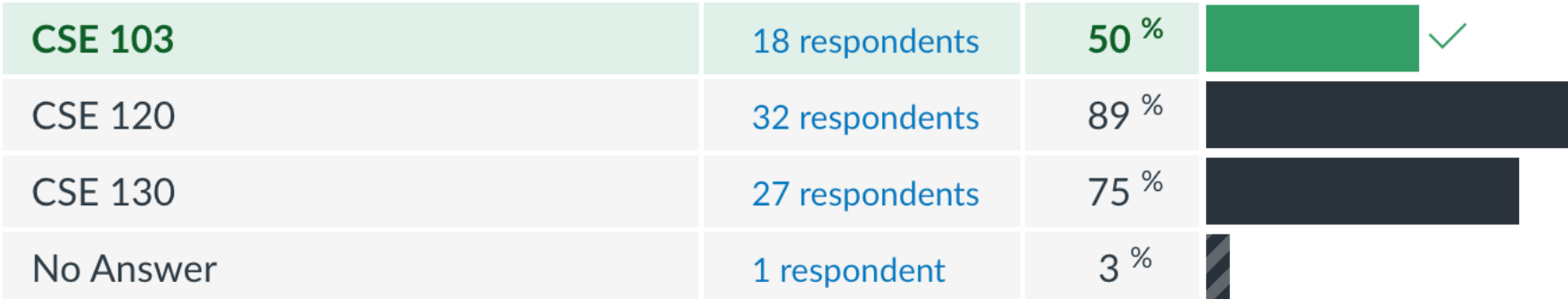

### Background

### [Have you programmed in Python be](https://www.tiobe.com/tiobe-index/)fore?

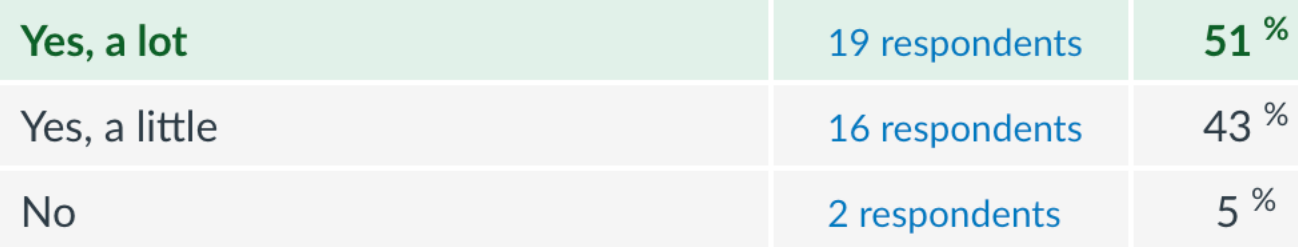

It is worthwhile to learn!

https://www.tiobe.com/tiobe-index/

### What do people hope to get out of this class?

A few answers that I liked:

- "I don't know too much about compilers and I want to learn!"
- "learning about compilers will make me a better programmer"
- "Increase knowledge about computer science"
- "Want to make my own programming language"
- "Why programming languages are the way they are"

### Quiz

- Thank you for all your thoughtful answers!
- We will decide on what to do about masks later

### Review

• Normally we would do a review here, but nothing too much to review

### Schedule

- Introduction to compilers
- Compiler architecture

### Schedule

- **Introduction to compilers**
- Compiler architecture

### Let's discuss

### Let's discuss

### *What are some of your favorite compilers*

Let's discuss

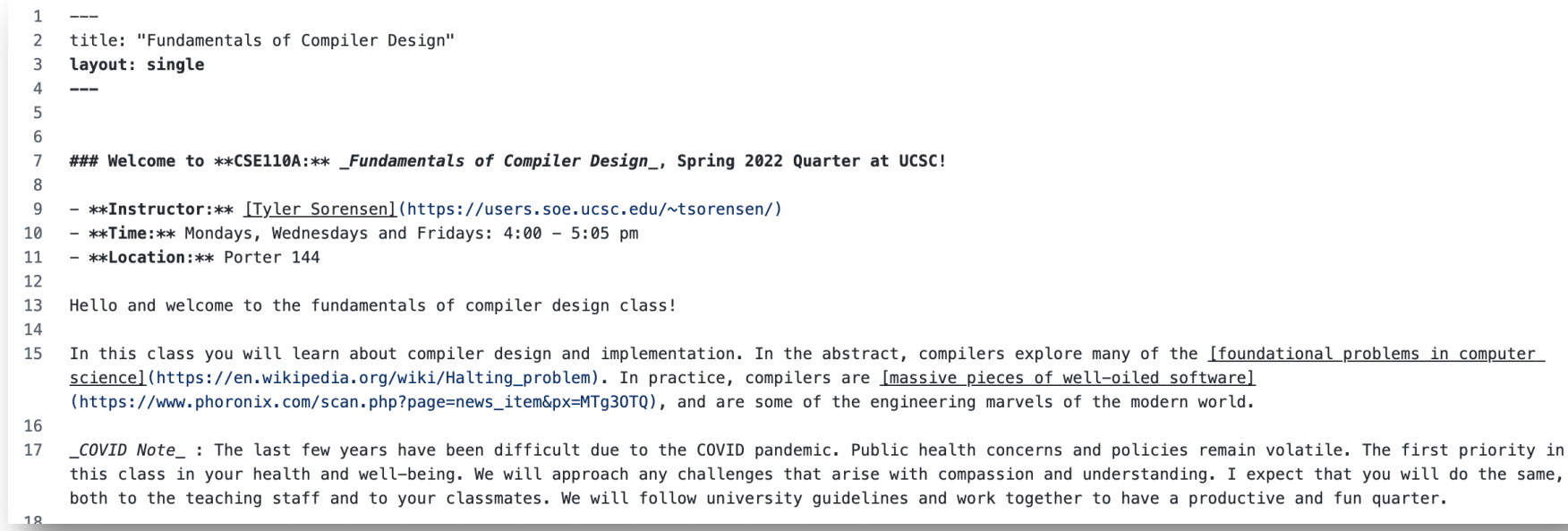

#### **Fundamentals of Compiler Design**

#### **Welcome to CSE110A: Fundamentals of Compiler Design, Spring 2022 Quarter at UCSC!**

- Instructor: Tyler Sorensen
- Time: Mondays, Wednesdays and Fridays: 4:00 5:05 pm
- Location: Porter 144

Hello and welcome to the fundamentals of compiler design class!

In this class you will learn about compiler design and implementation. In the abstract, compilers explore many of the foundational problems in computer science. In practice, compilers are massive pieces of well-oiled software, and are some of the engineering marvels of the modern world.

Building this website started with:

- Markdown to describe the page
- compiled with Jekyll to a static webpage
- static webpage is in HTML and javascript

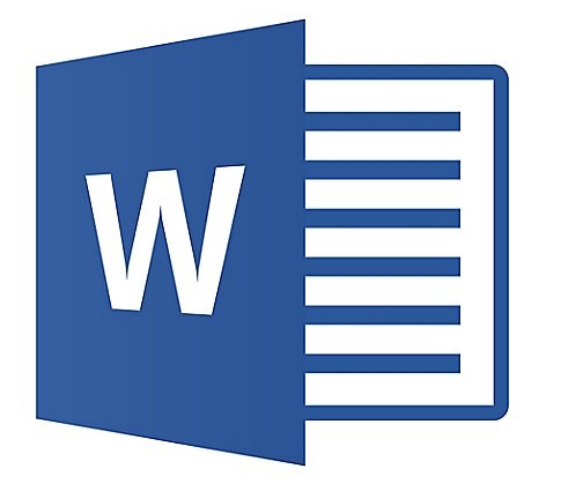

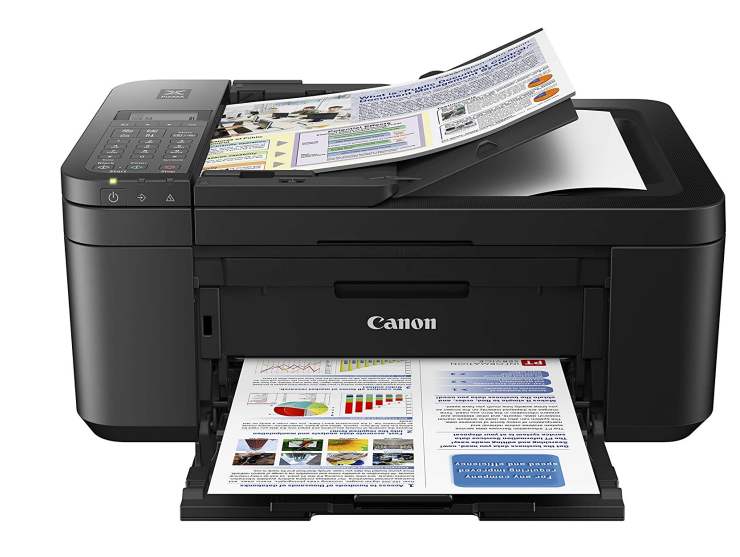

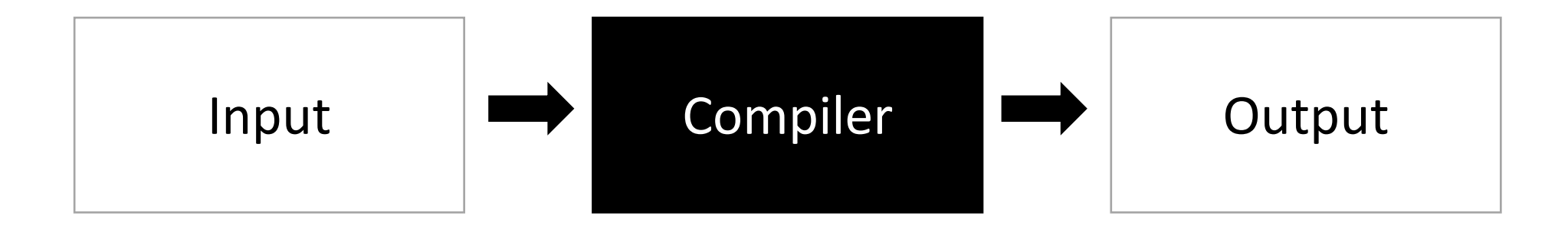

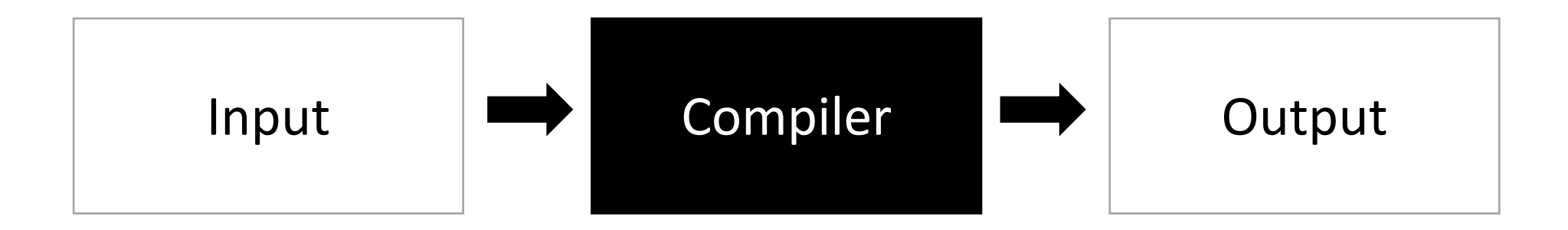

### This is way too general to be useful Any program fits this description.

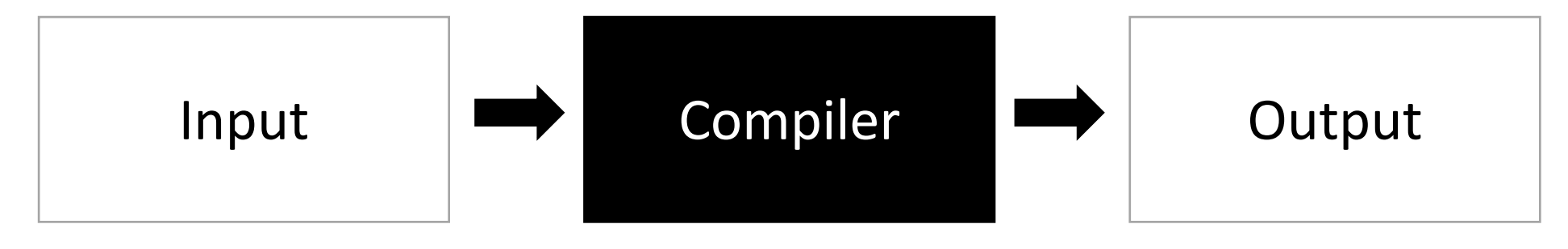

Strings belonging to language L

Strings belonging to language L'

### A theoretical answer

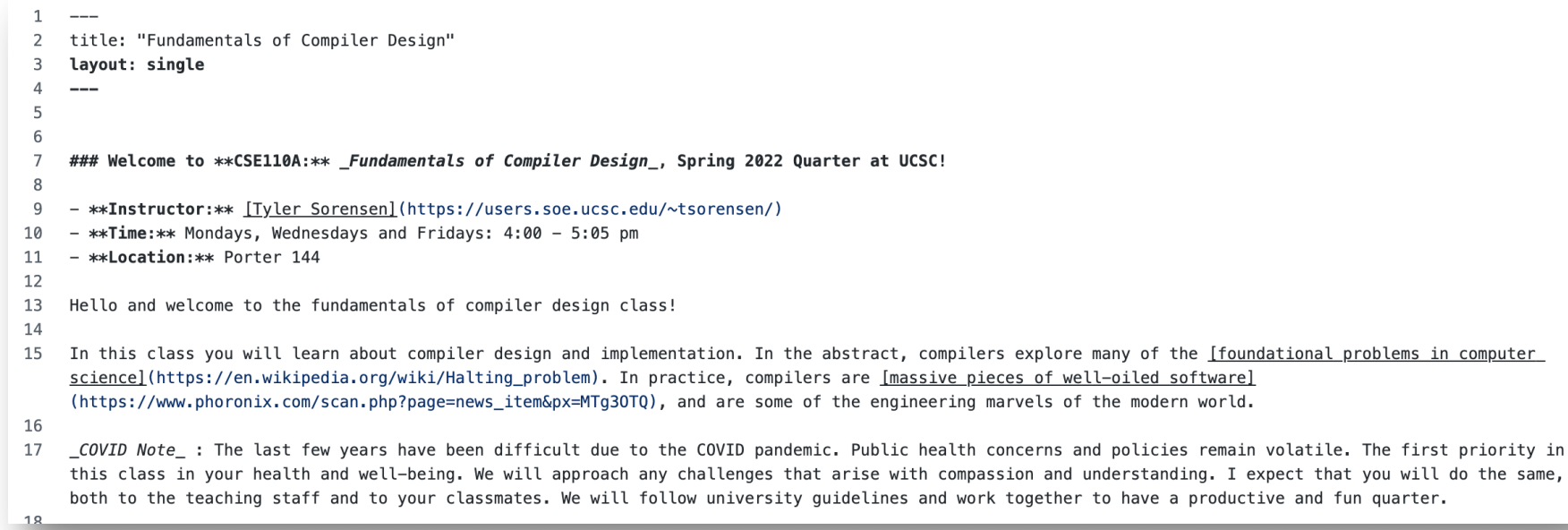

#### **Fundamentals of Compiler Design**

#### **Welcome to CSE110A: Fundamentals of Compiler Design, Spring 2022 Quarter at UCSC!**

- Instructor: Tyler Sorensen
- Time: Mondays, Wednesdays and Fridays: 4:00 5:05 pm
- Location: Porter 144

Hello and welcome to the fundamentals of compiler design class!

In this class you will learn about compiler design and implementation. In the abstract, compilers explore many of the foundational problems in computer science. In practice, compilers are massive pieces of well-oiled software, and are some of the engineering marvels of the modern world.

Building this website started with:

- Markdown to describe the page
- compiled with Jekyll to a static webpage
- static webpage is in HTML and javascript

# **This would be a compiler**

### A more traditional description What are some examples here?

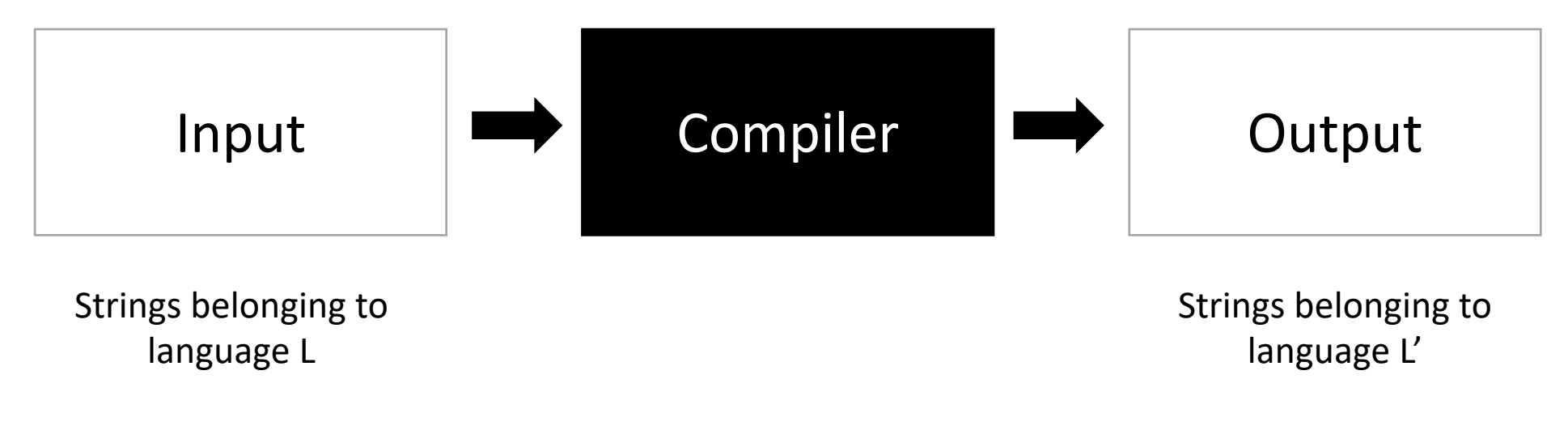

A series of statements in programming language L An executable binary file in an ISA language

### A classic example

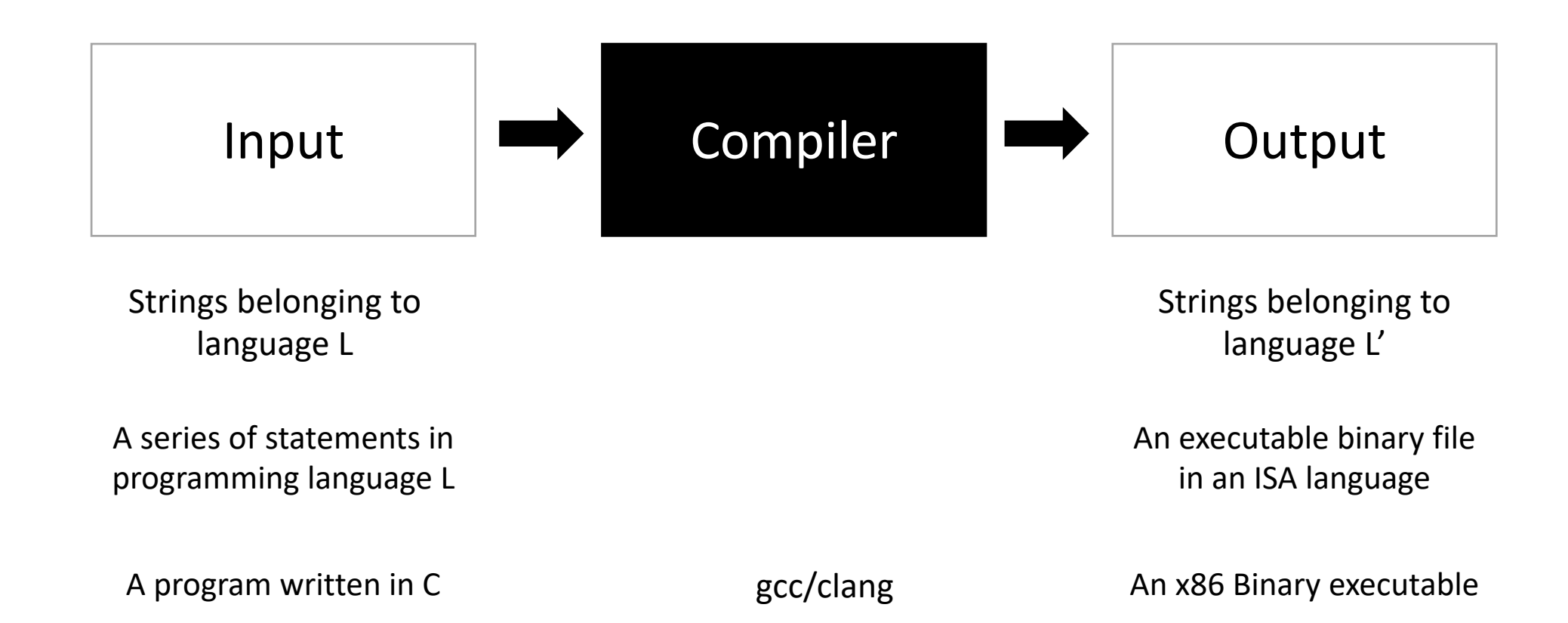

```
What is a compiler?
```

```
Input \Box Compiler \Box Output
                                                    Strings belonging to
                                                       language L'
A series of statements in
programming language L
                                                   An executable binary file
                                                     in an ISA language
 Strings belonging to
    language L
A program written in C and An x86 Binary executable
int main() {
  printf("hello world\n");
}
                            gcc main.c
```
*What is wrong with this picture?*

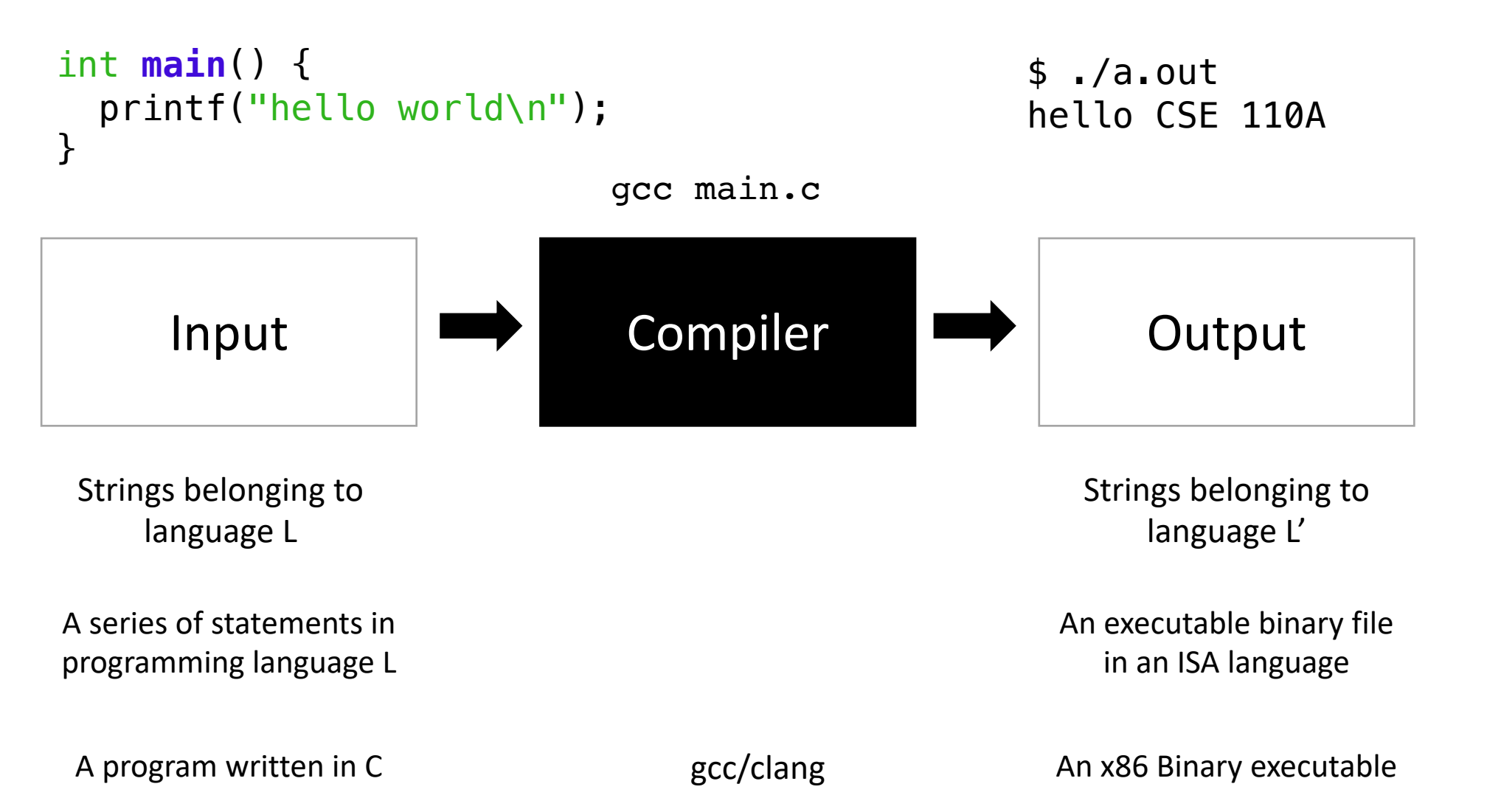

*What is a compiler?*

**A valid input must have a equivalent valid output.**  *Semantic equivalence*

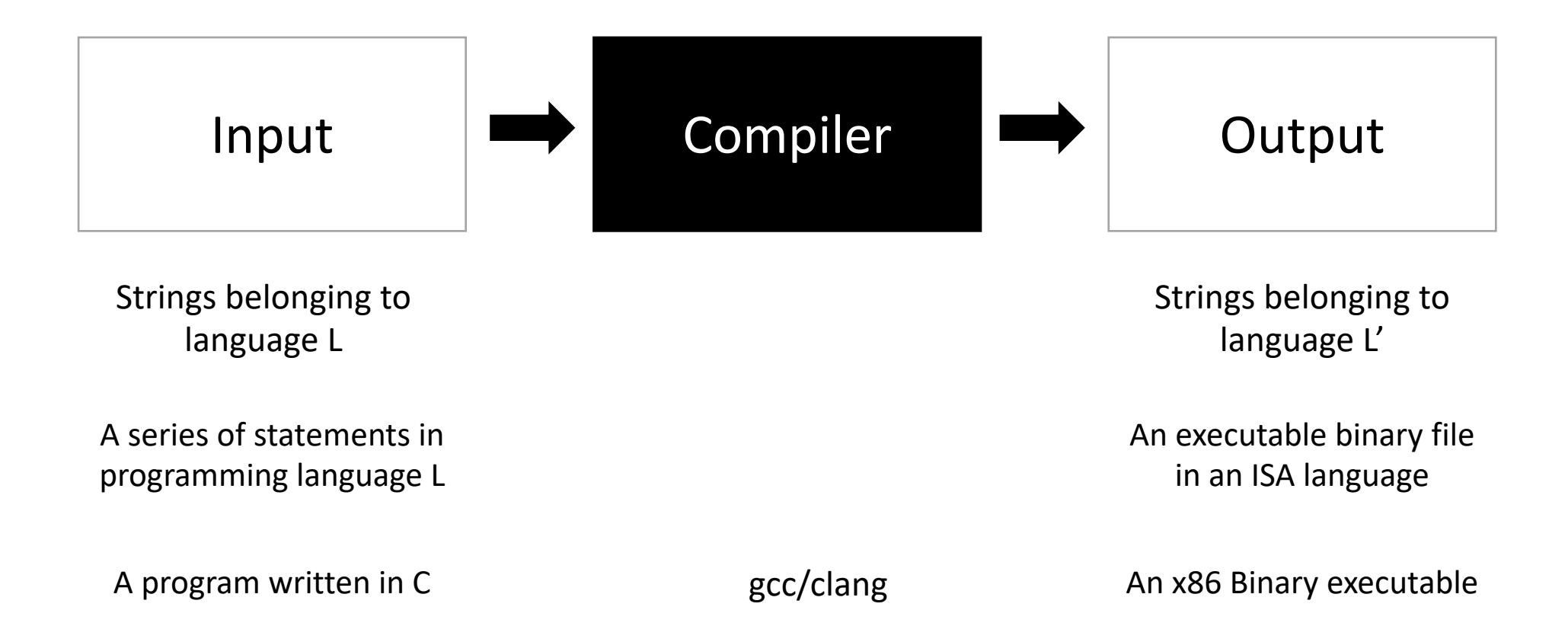

*What is wrong with this picture?*

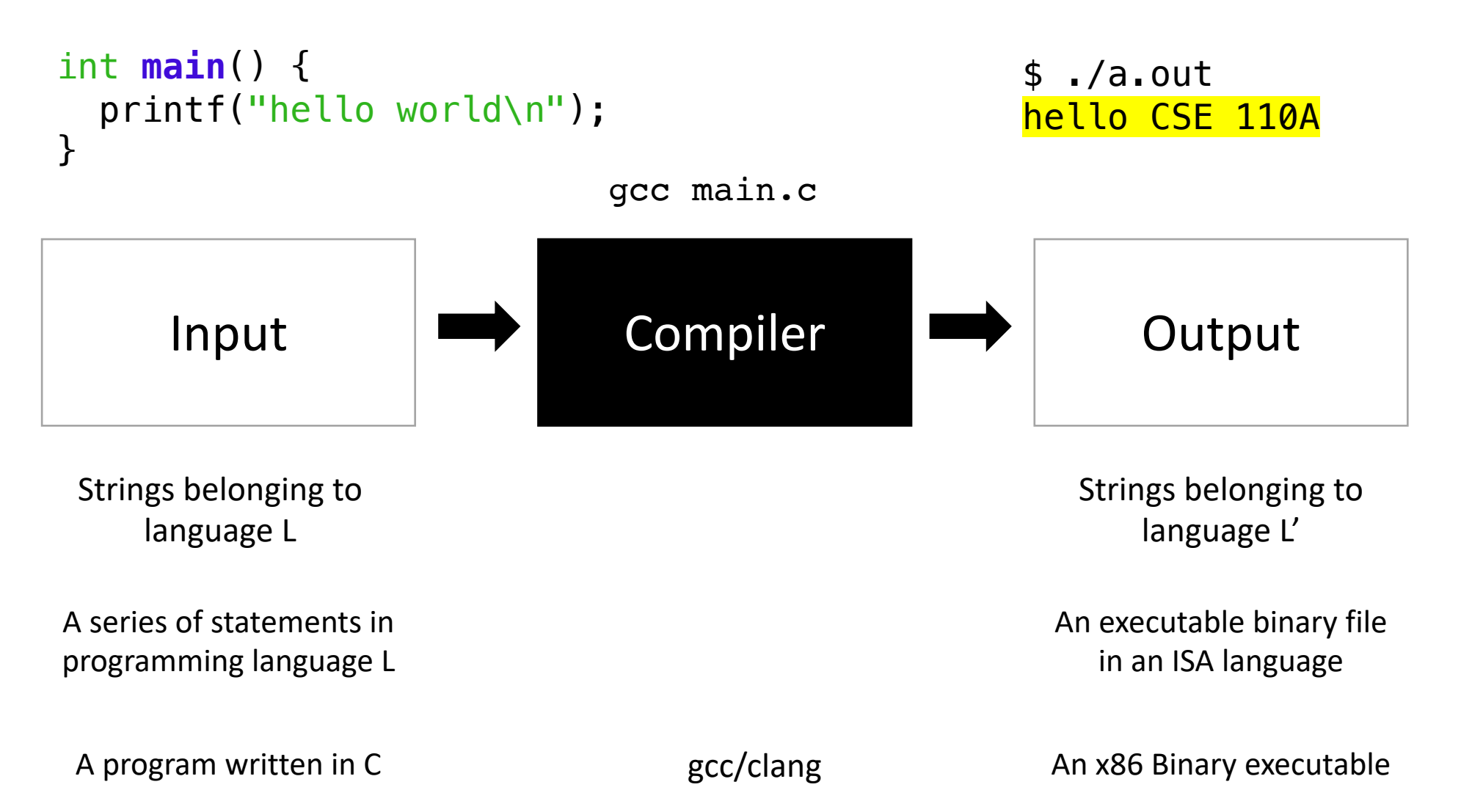

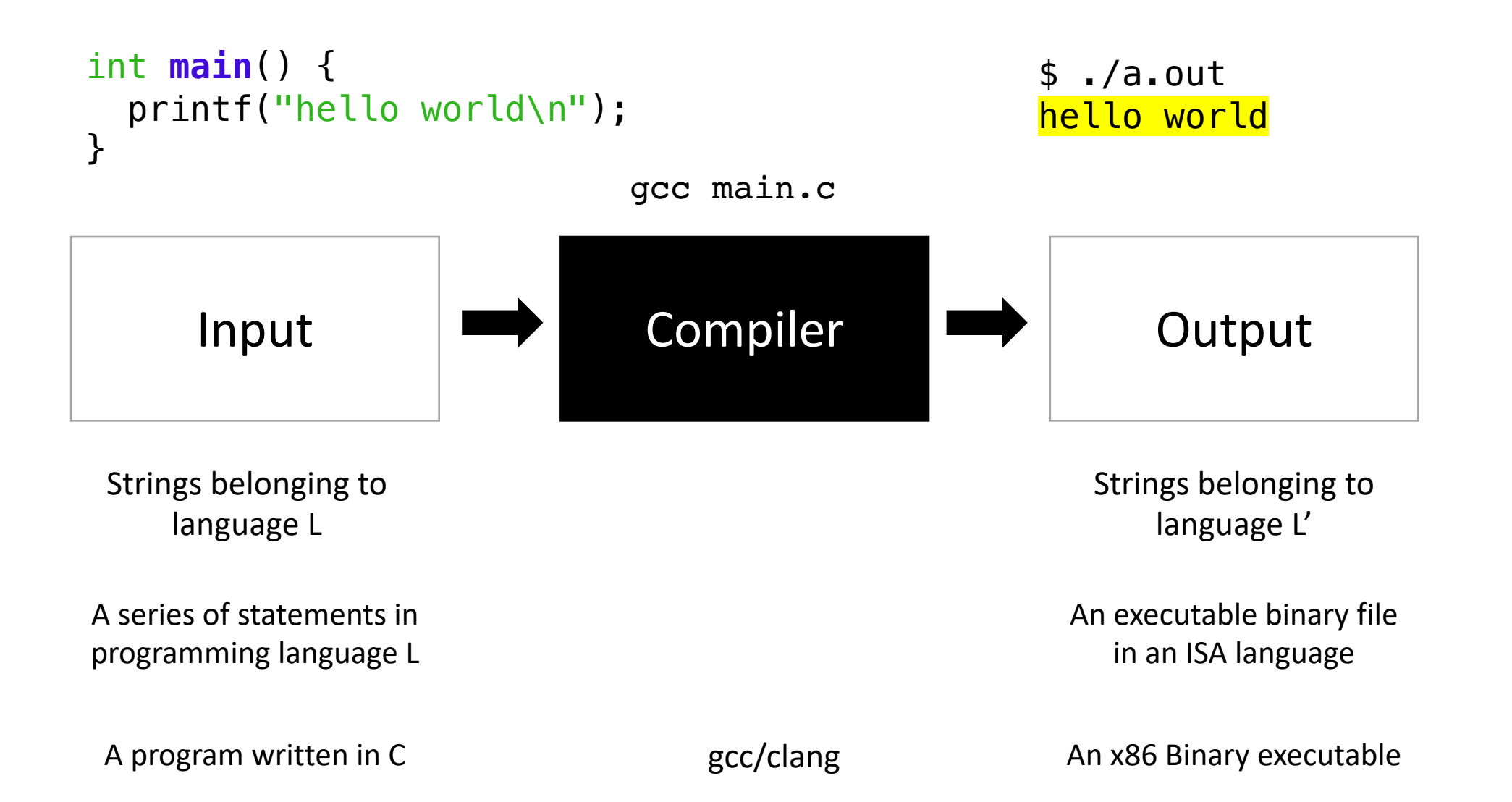

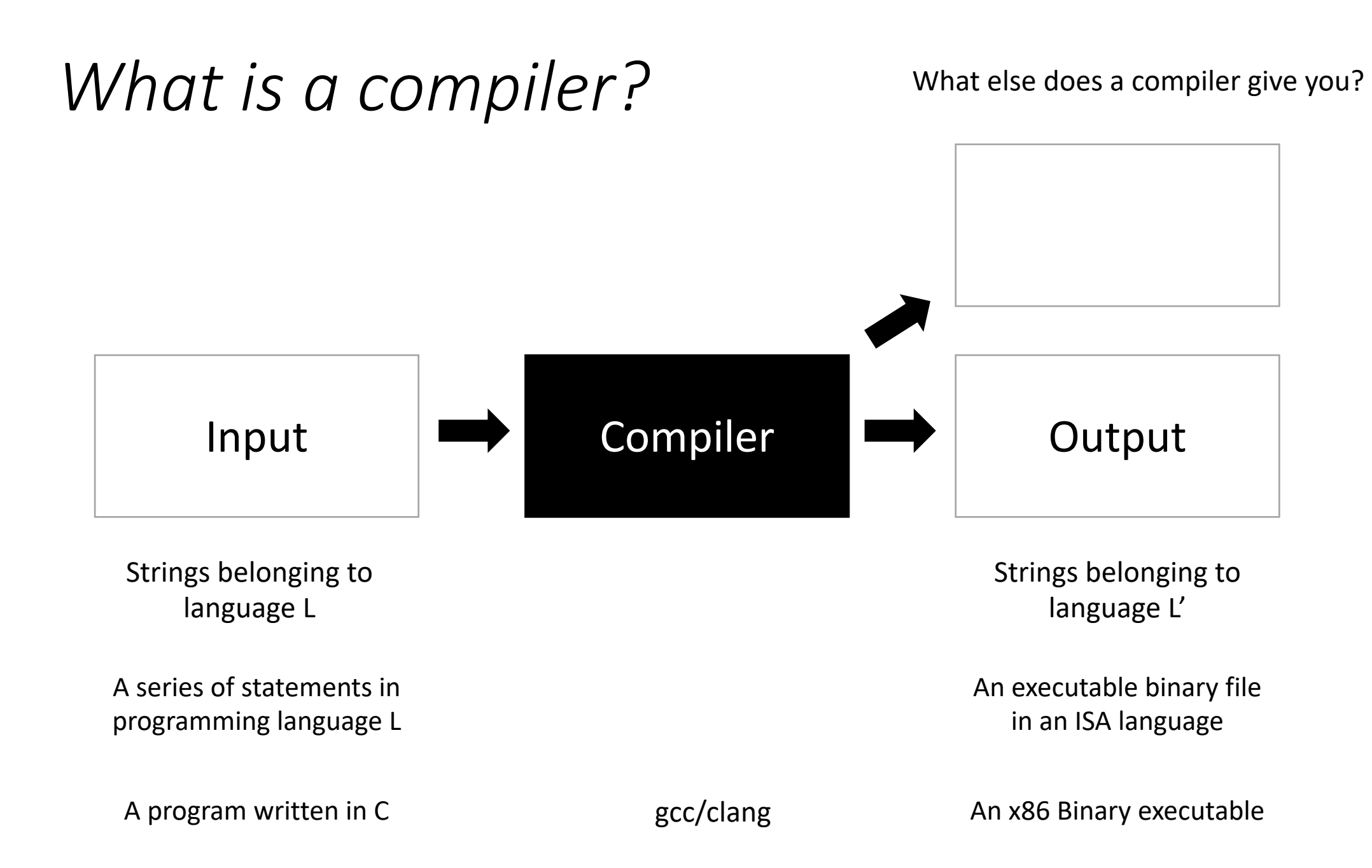

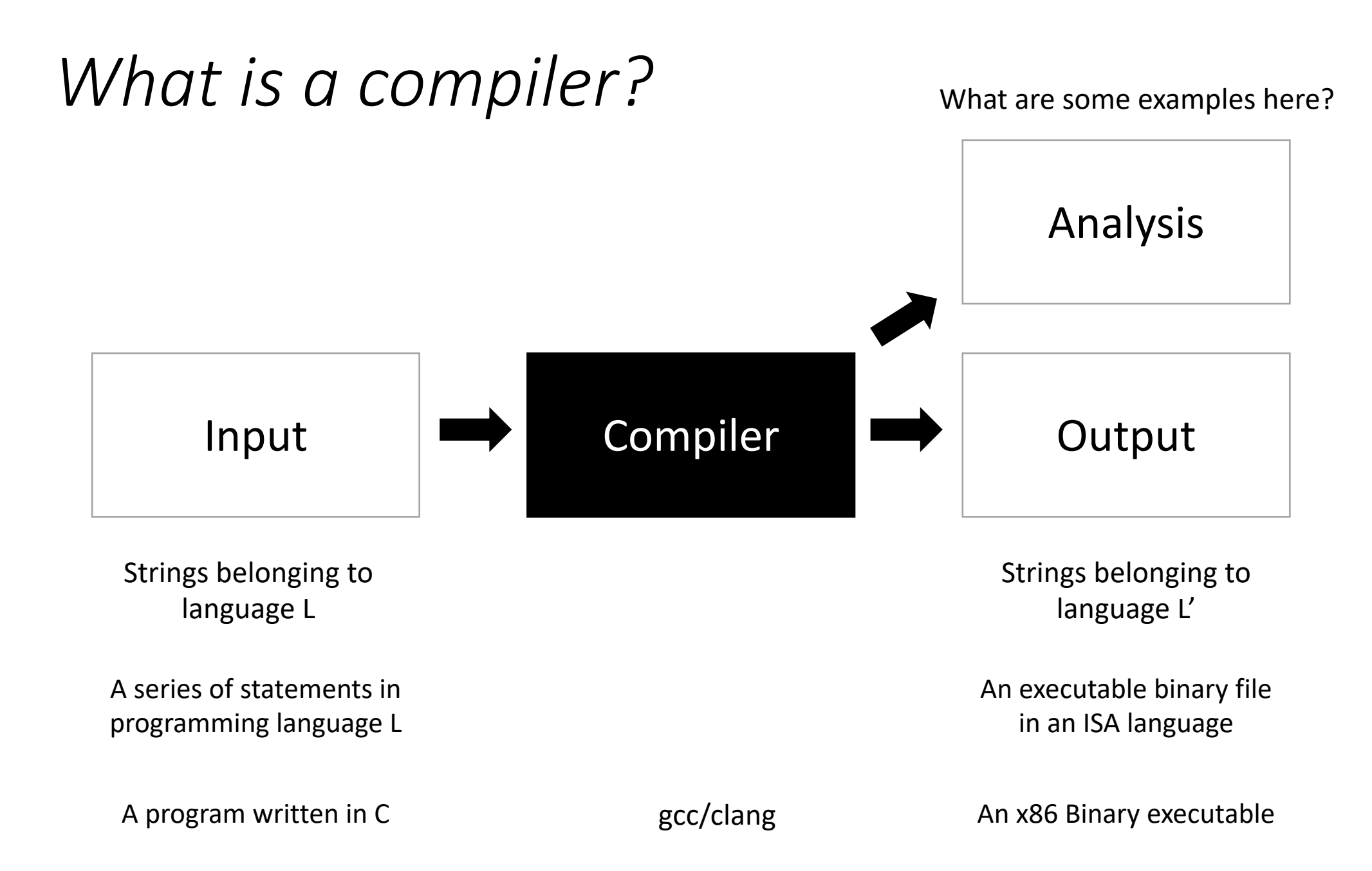

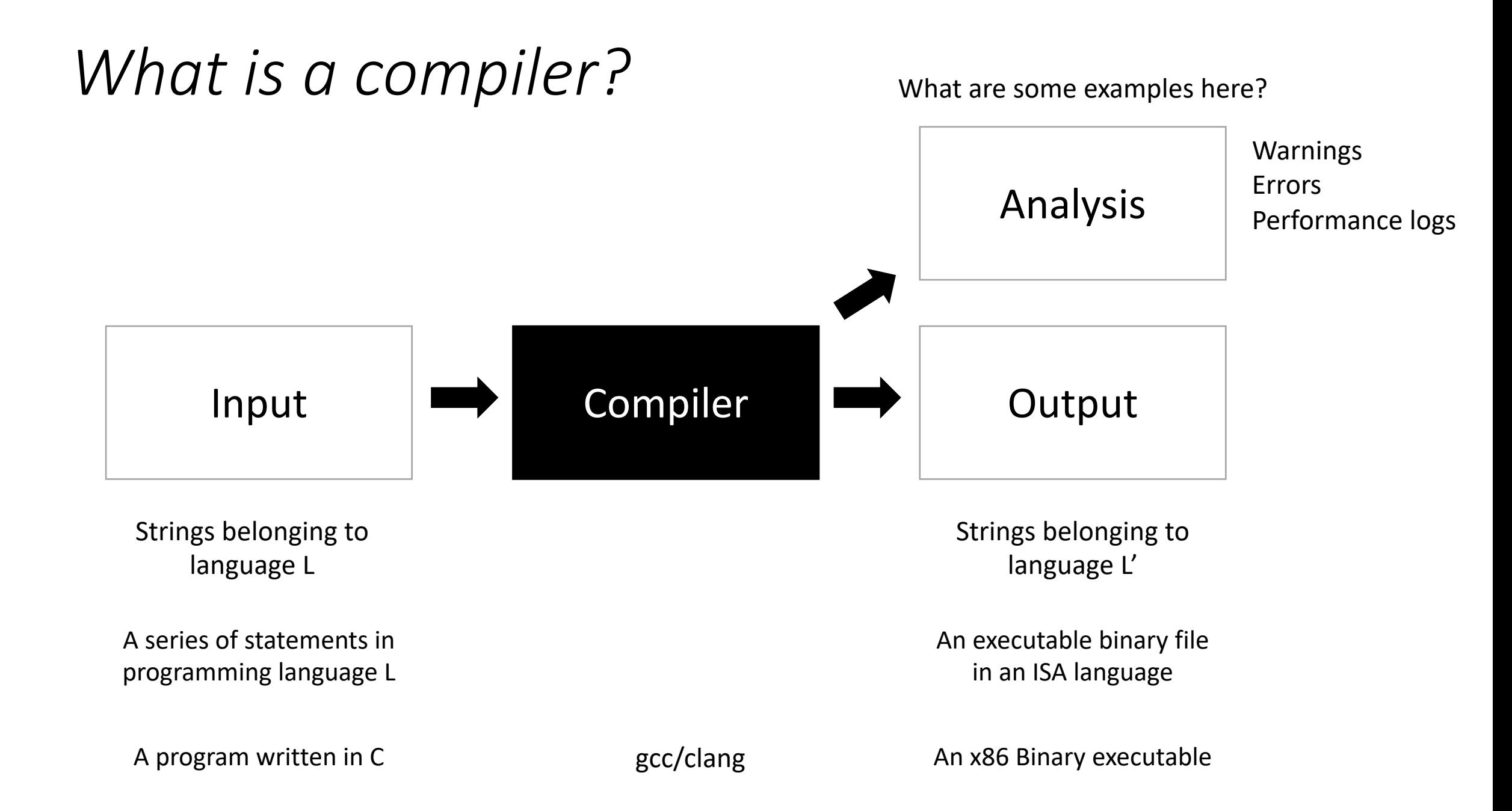

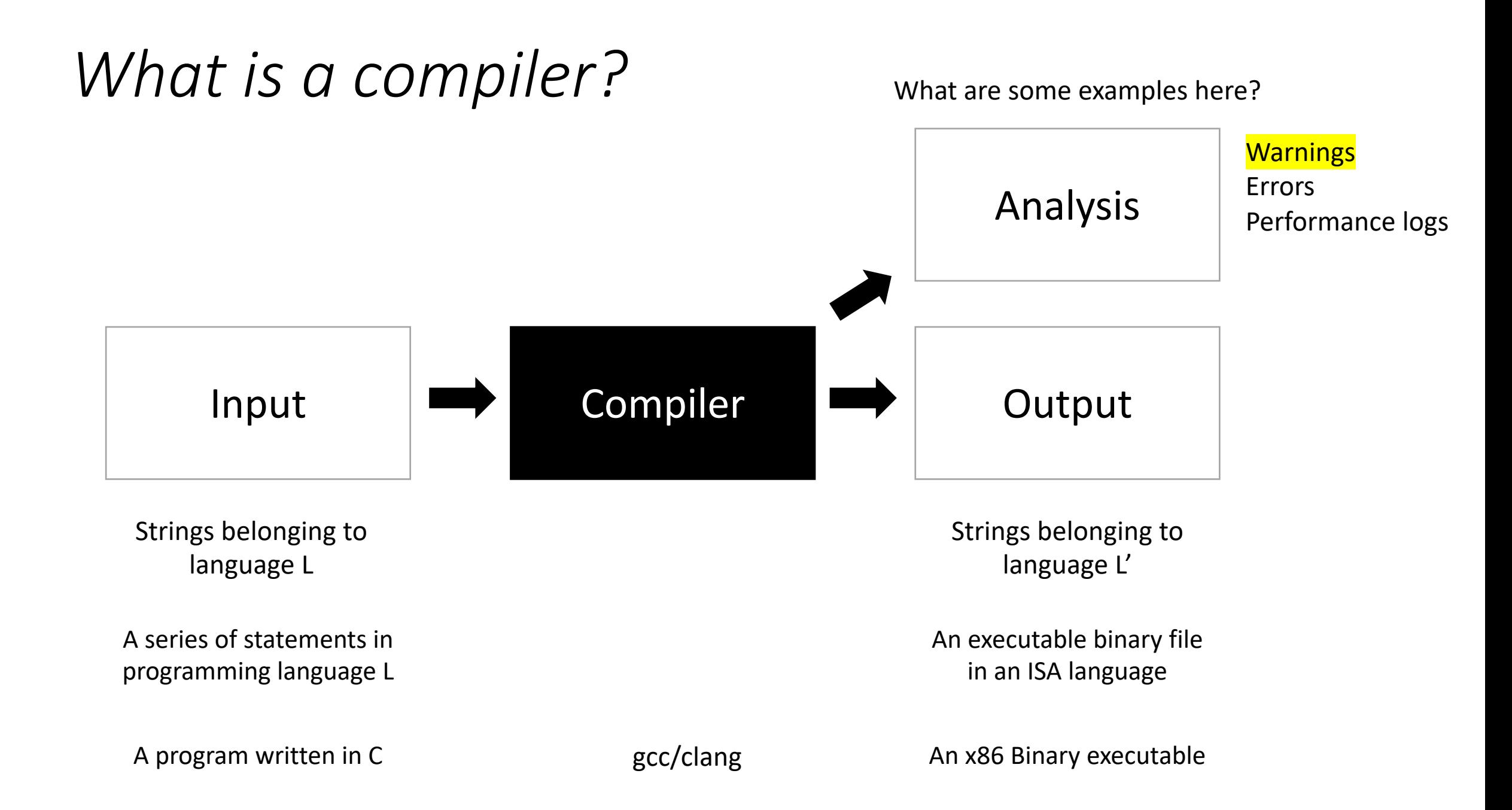

### Demo

• What are some examples of code that might give a warning?

```
int foo() {
  int x;
  int y = x;
 return y;
}
```
Try running this through the compiler

int foo() { int x; int  $y = x;$ return y; }

```
int foo(int condition) {
  int x;
  if (condition) {
   x = 5;
  }
  int y = x;
 return y;
}
```
What about this one?

Try running this through the compiler

*What is a compiler?*

**A valid input must have a equivalent valid output.**  *Semantic equivalence*

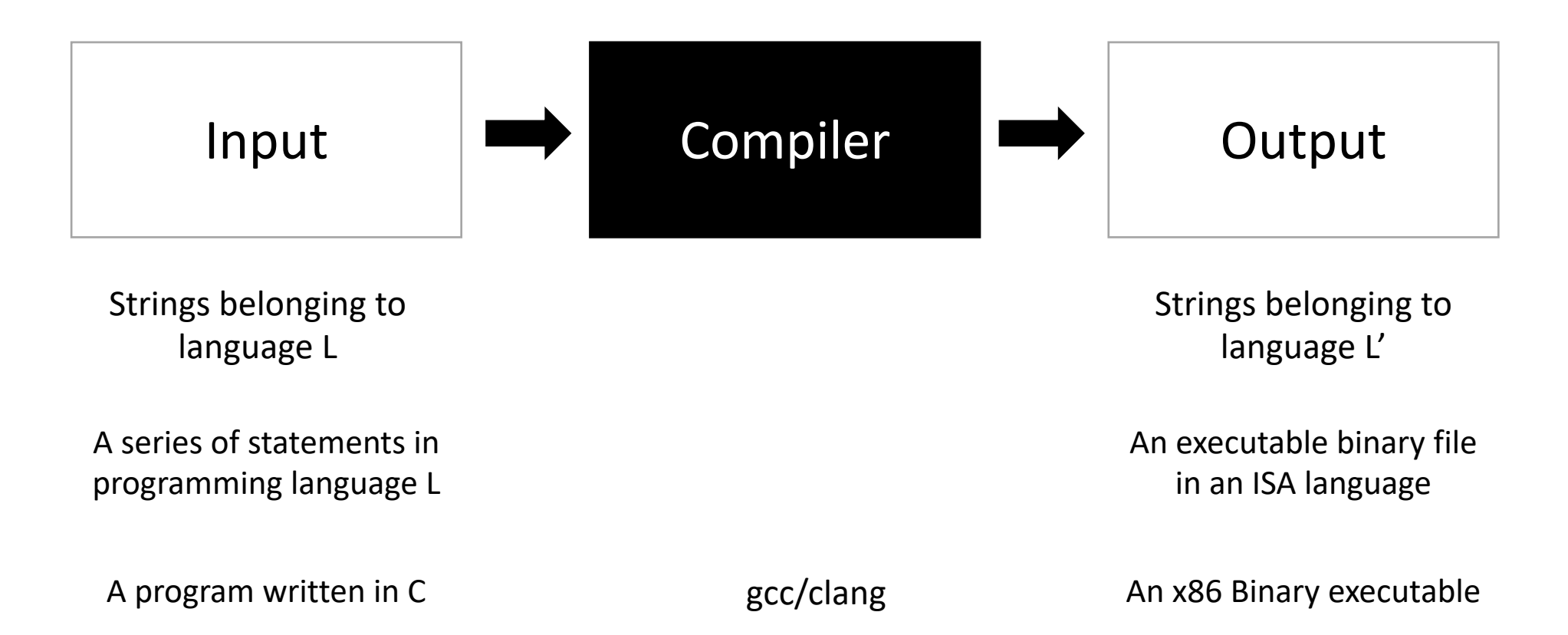

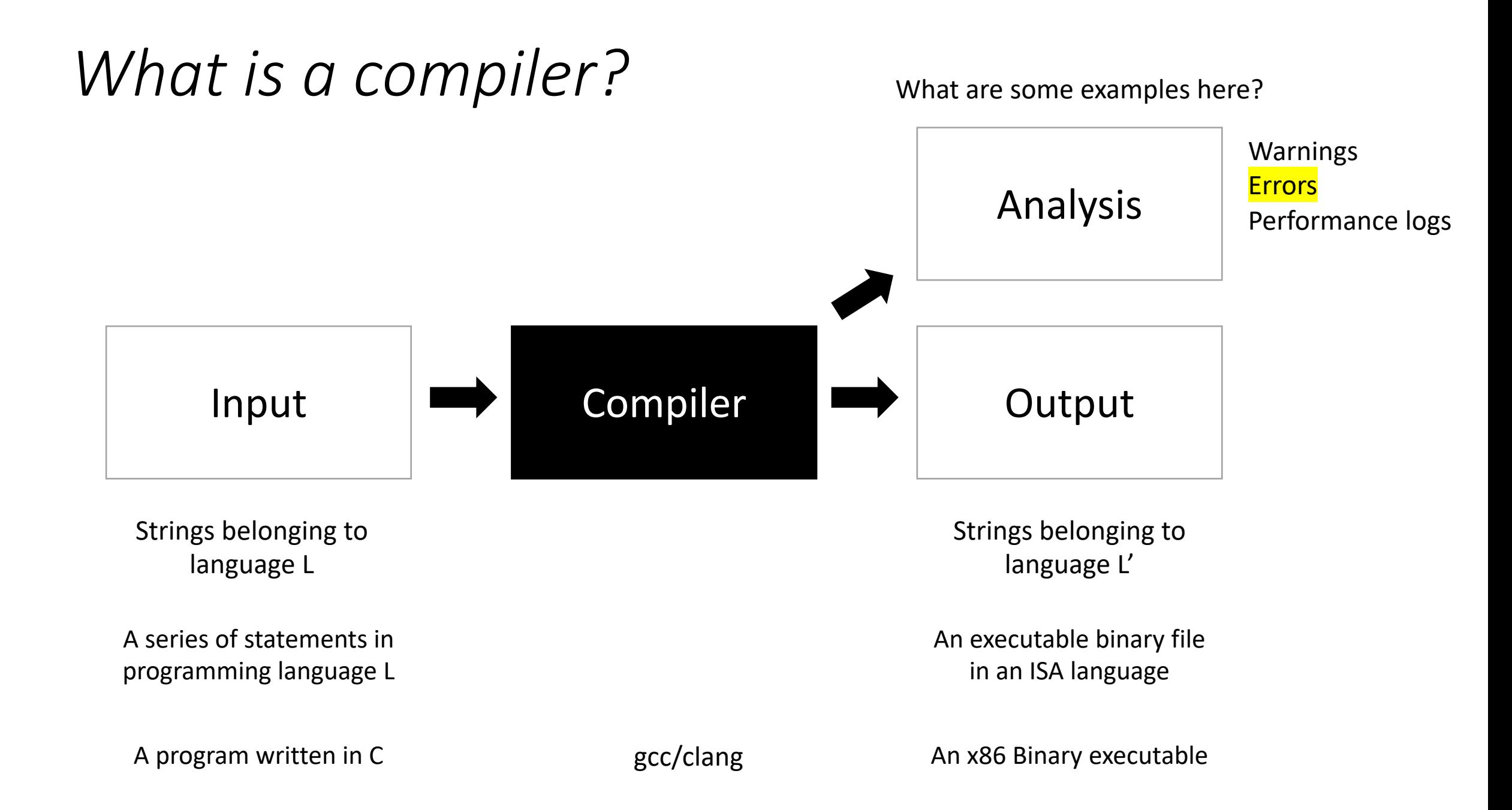

```
int foo() {
  int my_var = 5;
  my\_var = my\_car + 5;return my_var
}
```
Try running this through a compiler

```
int foo() {
  int my_var = 5;
  my\_var = my\_car + 5;return my_var
}
```
Try running this through a compiler

You get an error and a suggestion these days

```
int foo() {
  int *x = \text{malloc}(100 * \text{sizeof(int)});return x[100];
}
```
What about this one? No error...

What sort of errors are compilers good at catching? What ones are they not?

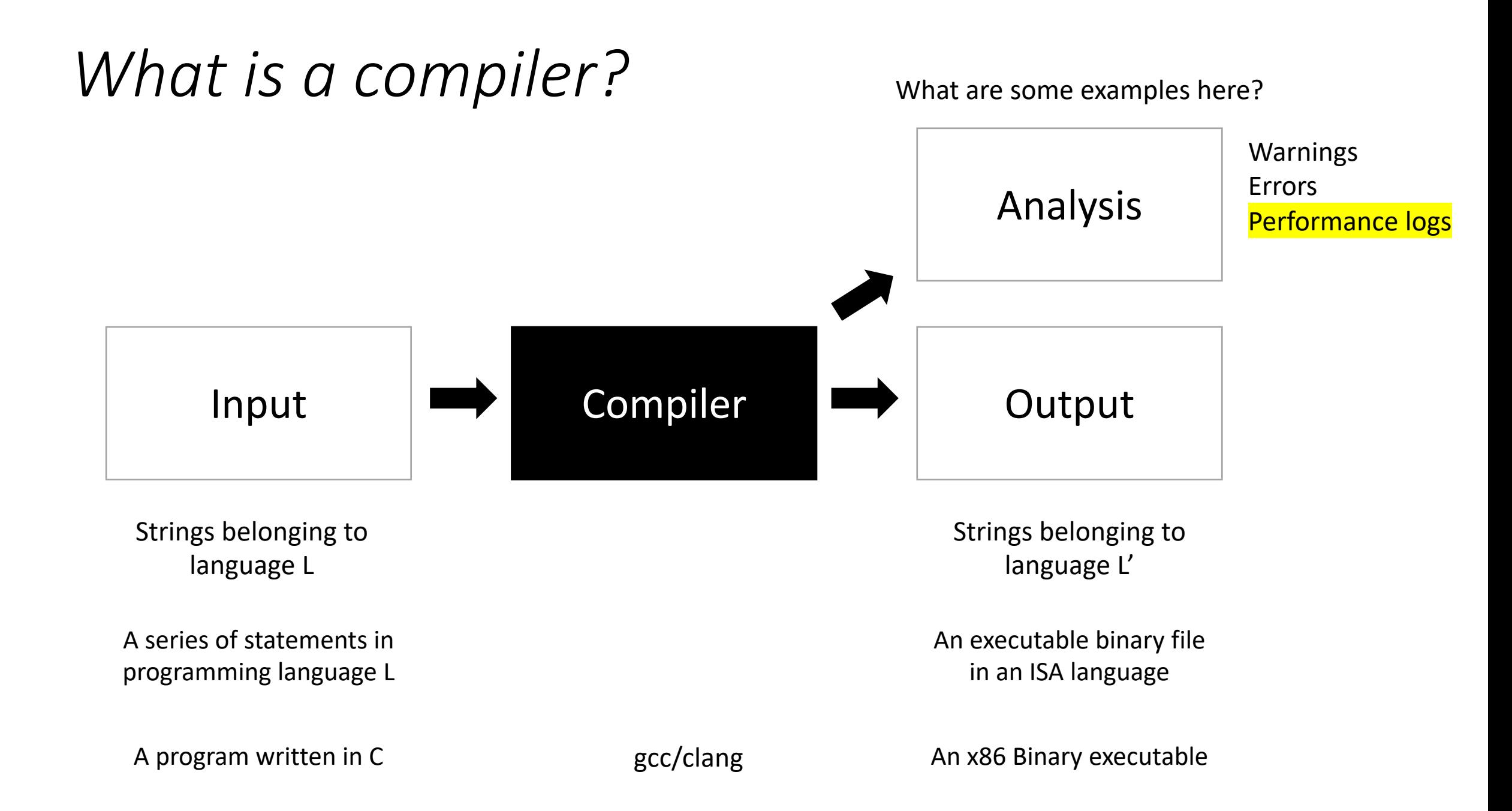

# How can we know what the compiler is doing?

```
#define SIZE (1024*1024)
int add(int * a, int * b, int * c) {
 for (int i = 0; i < SIZE; i++) {
   a[i] = b[i] + c[i];}
 return 0;
}
                        Use the compiler flags 
                        -Rpass-missed=loop-vectorize
```

```
-Rpass=loop-vectorize
```

```
int foo() {
  int my_var = 0;
  for (int i = 0; i < 128; i++) {
    my_var++;
  }
  return my_var;
}
```

```
int foo() {
  int my_var = 0;
  for (int i = 0; i < 128; i++) {
    my_var++;
  }
  return my_var;
}
```
Mentally we probably step through the for loop:

```
int foo() {
  int my_var = 0;
  for (int i = 0; i < 128; i++) {
    my_var++;
  }
  return my_var;
}
```
Mentally we probably step through the for loop:

What does the compiler do?

*What is a compiler?*

**A valid input must have a equivalent valid output.**  *Semantic equivalence*

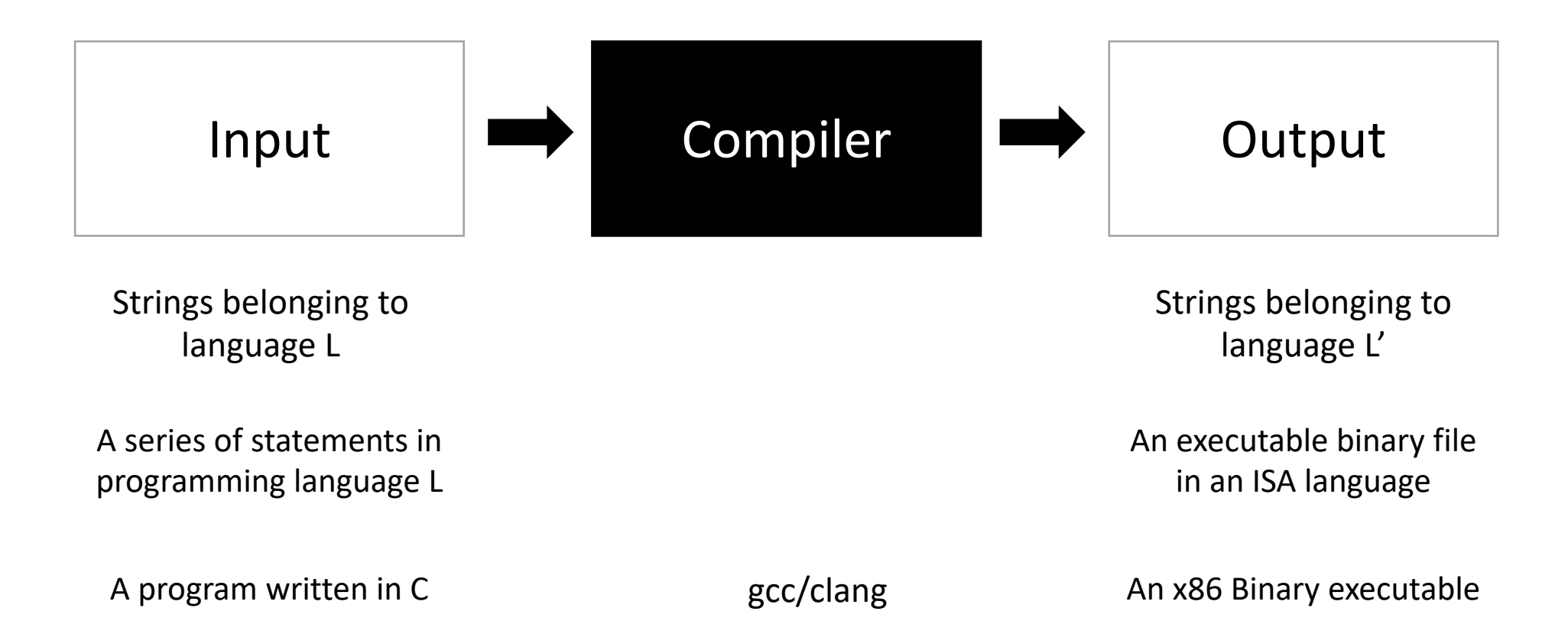

```
int foo() {
  int my_var = 0;
  for (int i = 0; i < 128; i++) {
   my_var++;
  }
 return my_var;
}
```

```
int foo() {
 return 128;
}
```
*are these the same?*

```
int foo() {
  int my_var = 0;
  for (int i = 0; i < 128; i++) {
    my_var++;
  }
  return my_var;
}
                                                           int foo() {
                                                             return 128;
                                                           }
                                       are these the same?
```

```
Functionally - they are the same
Non-functionally - they are not
```
*Most compilers are concerned only with functional equivalence*

### Schedule

- Introduction to compilers
- **Compiler architecture**

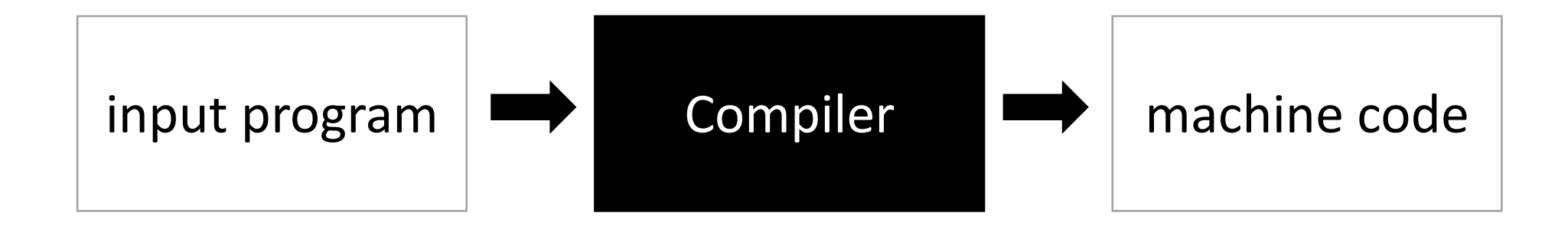

### Compilers are complicated and this image is too simple

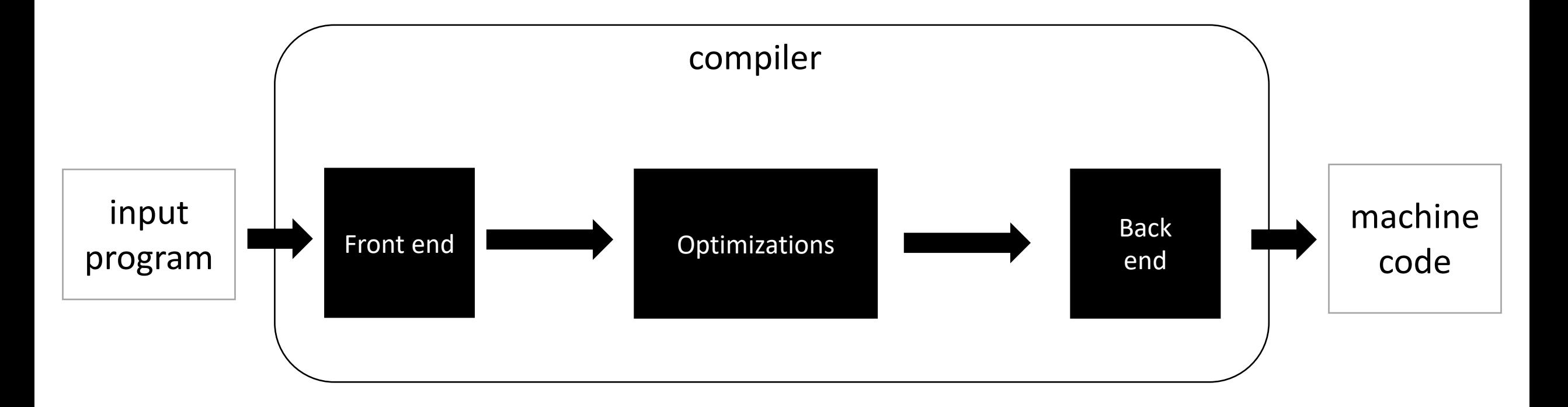

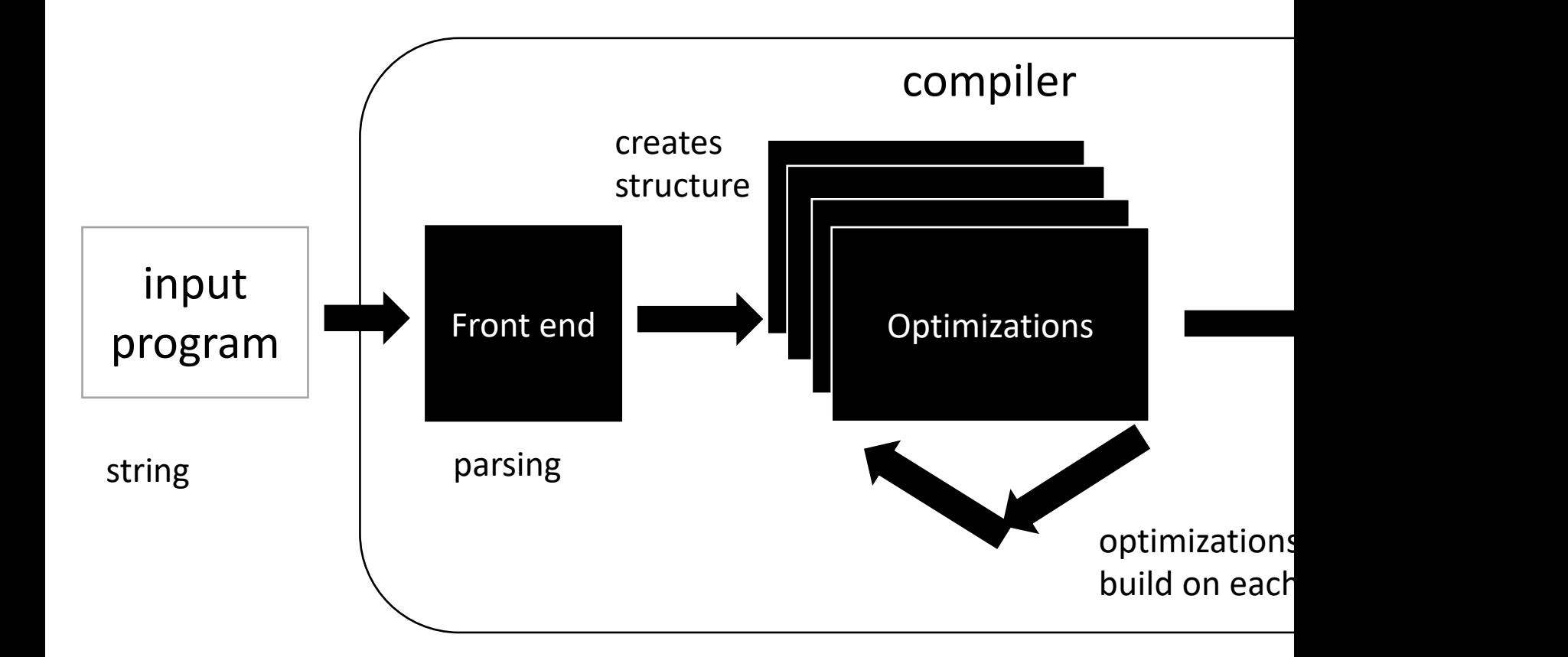

### Medium detailed view

more about optimizations: https://stackoverflow.com/questions/15548023/clang-o

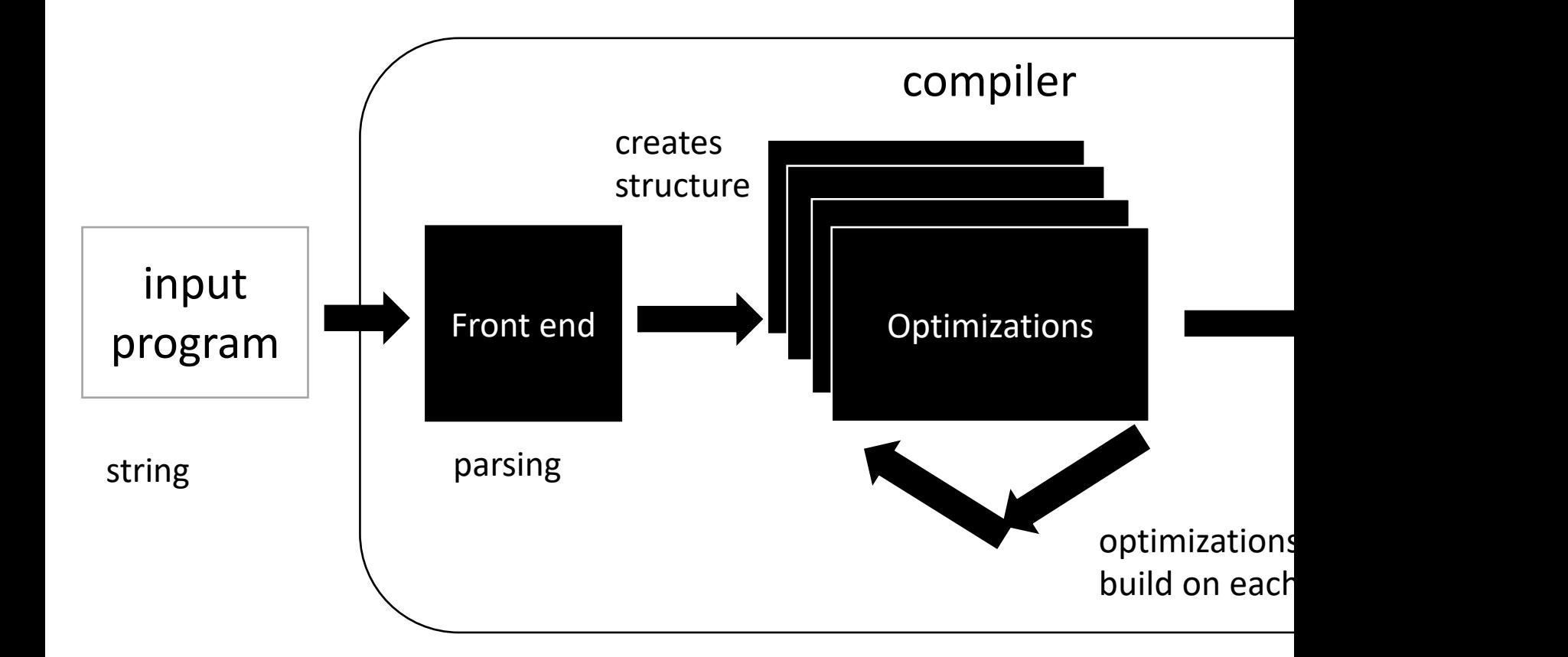

### Medium detailed view

more about optimizations: https://stackoverflow.com/questions/15548023/clang-o

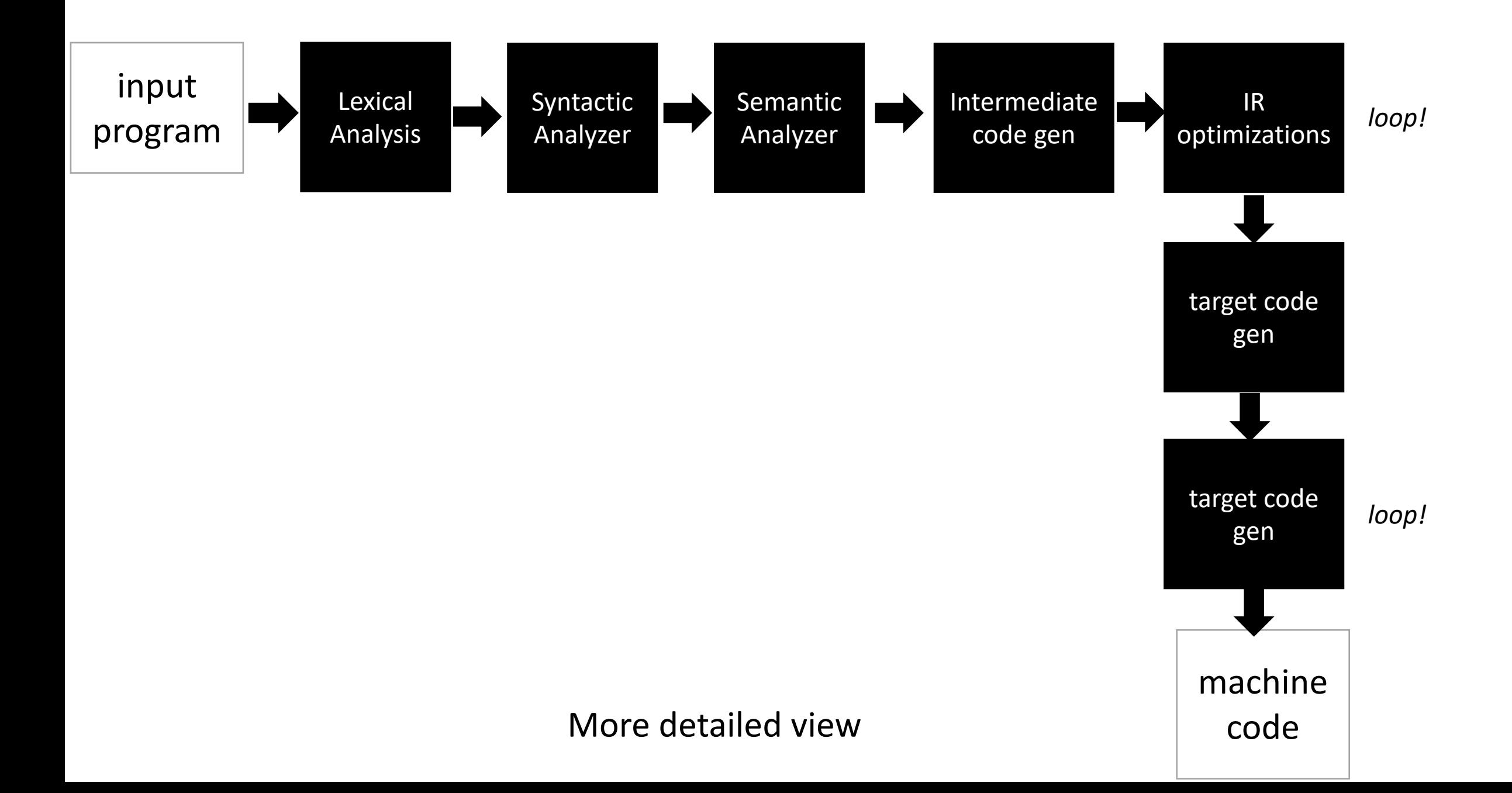

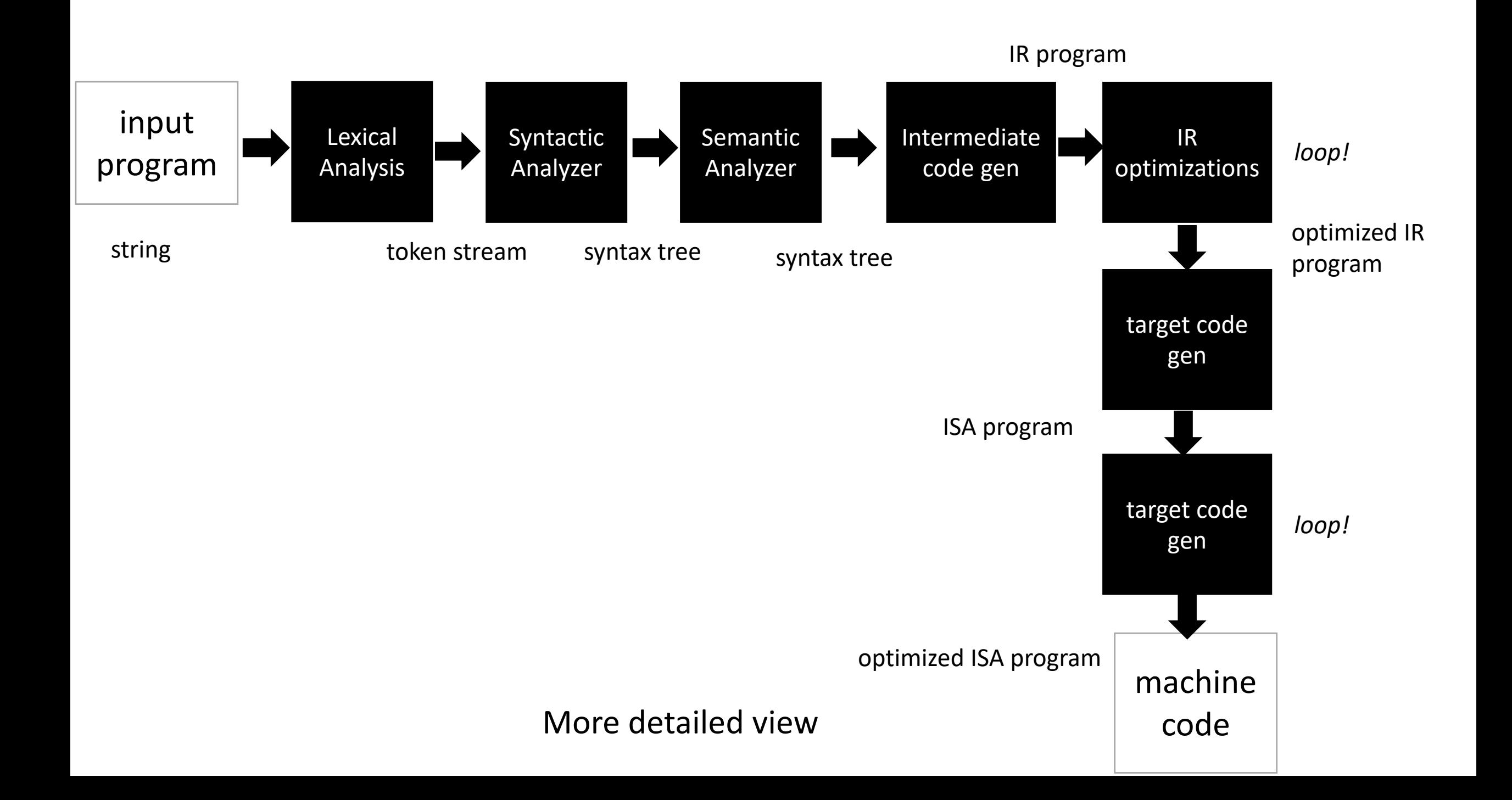

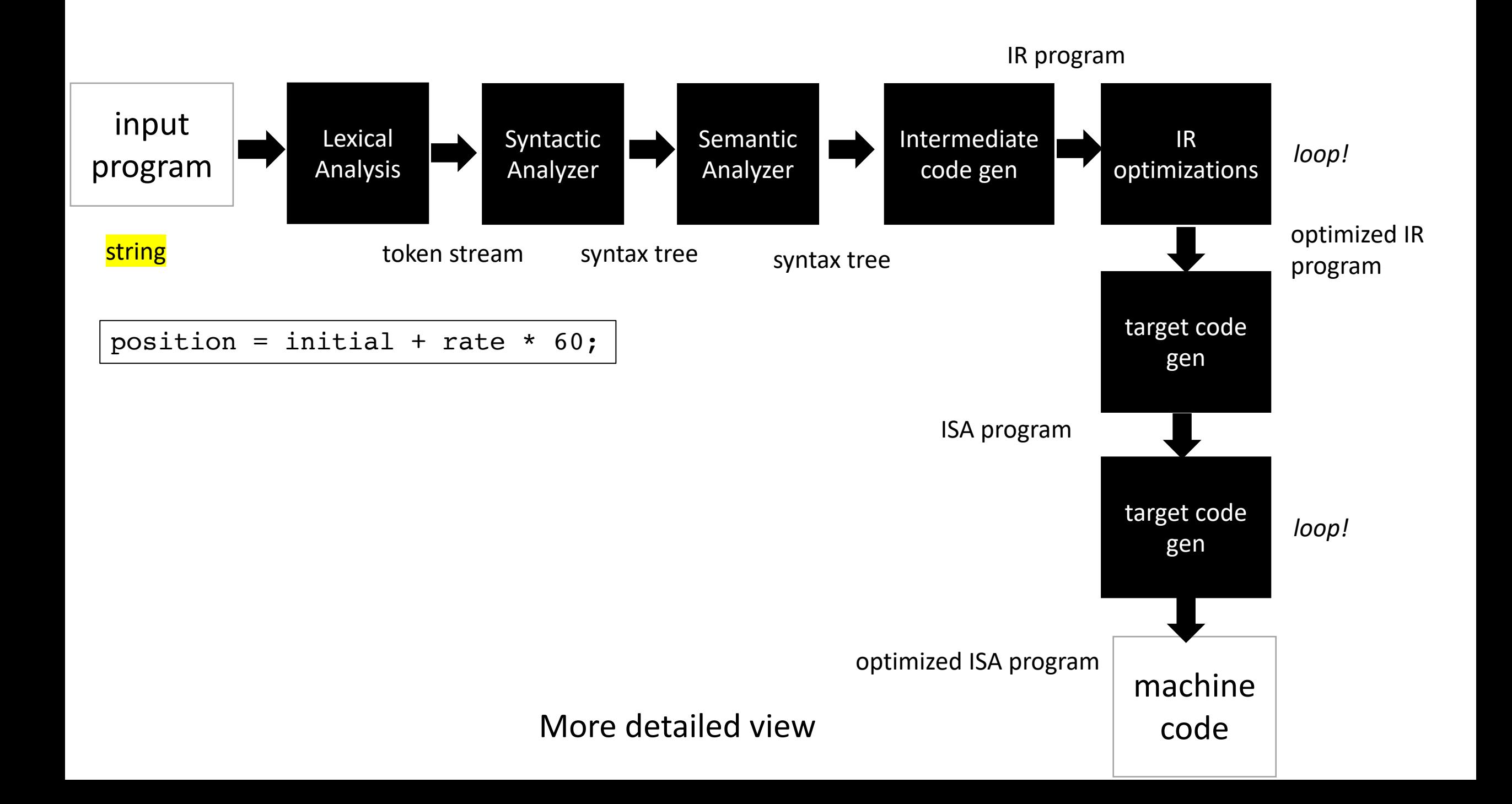

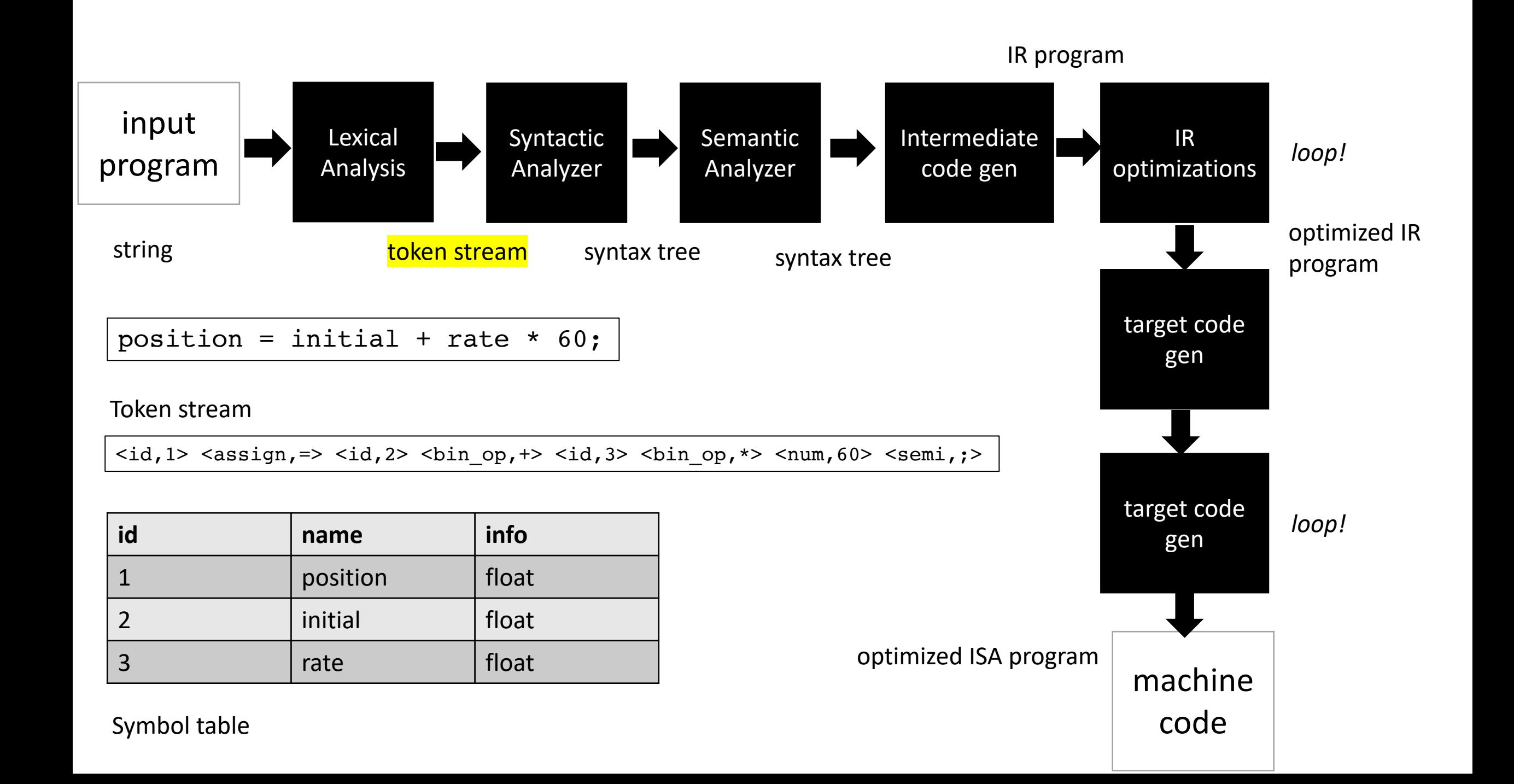

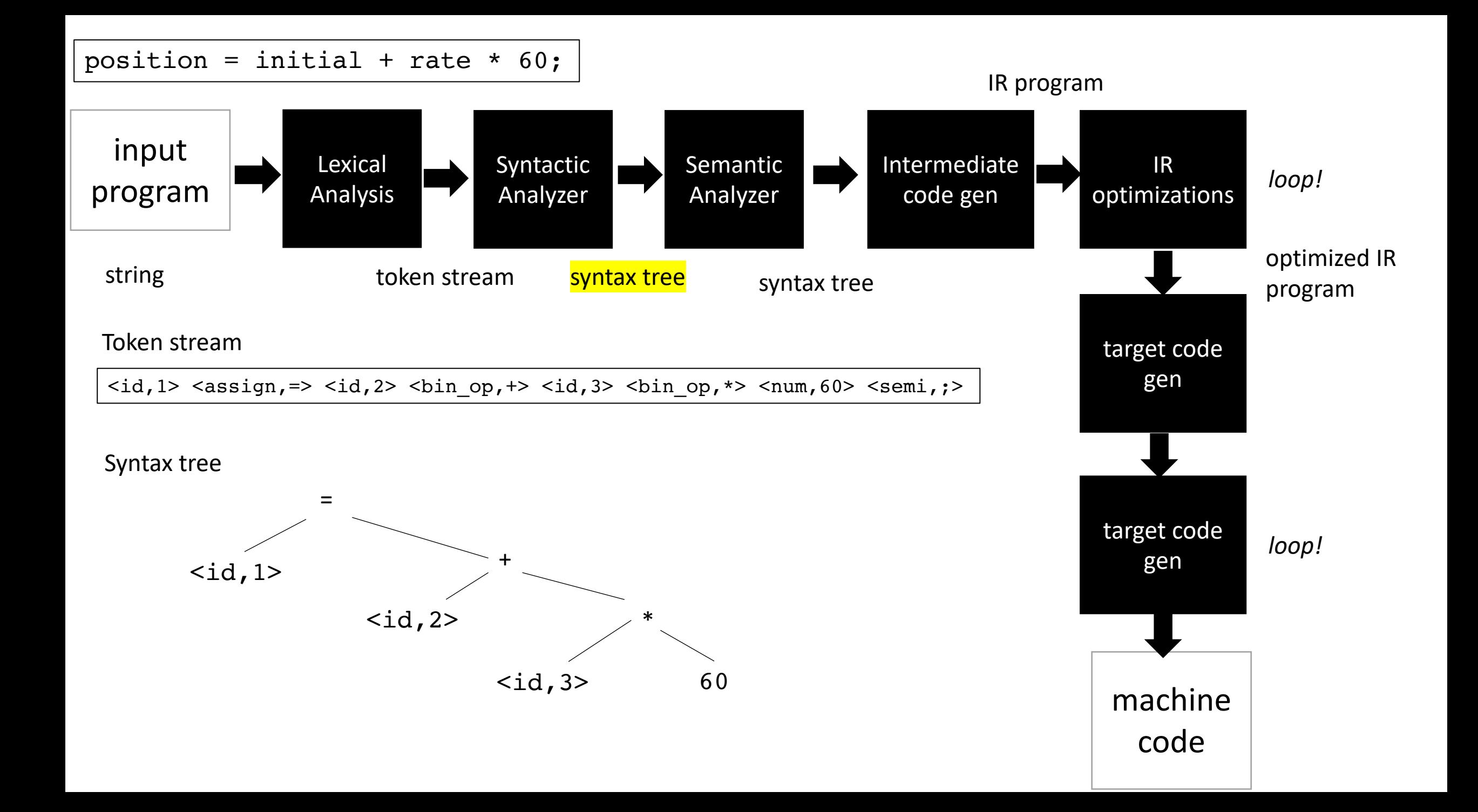

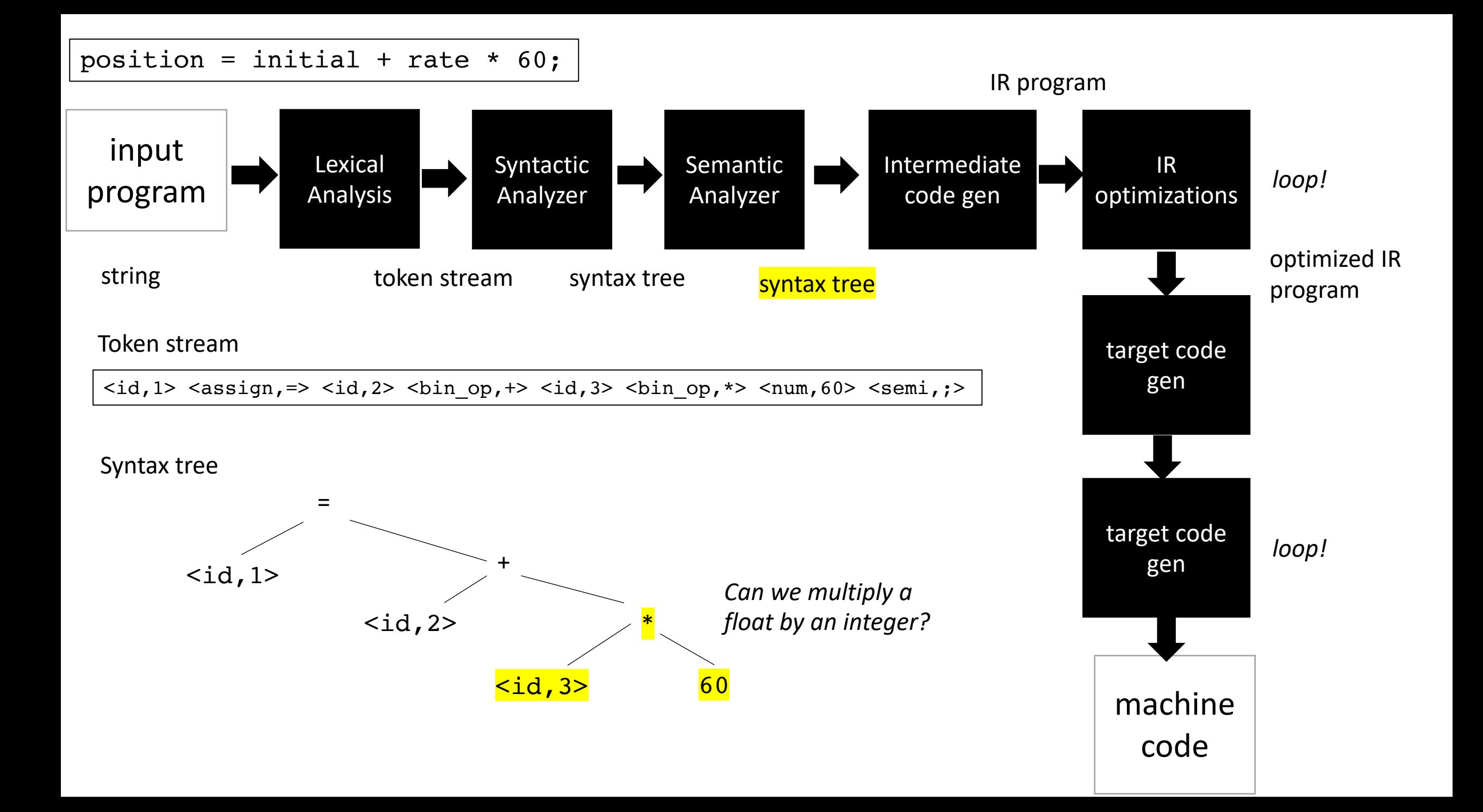

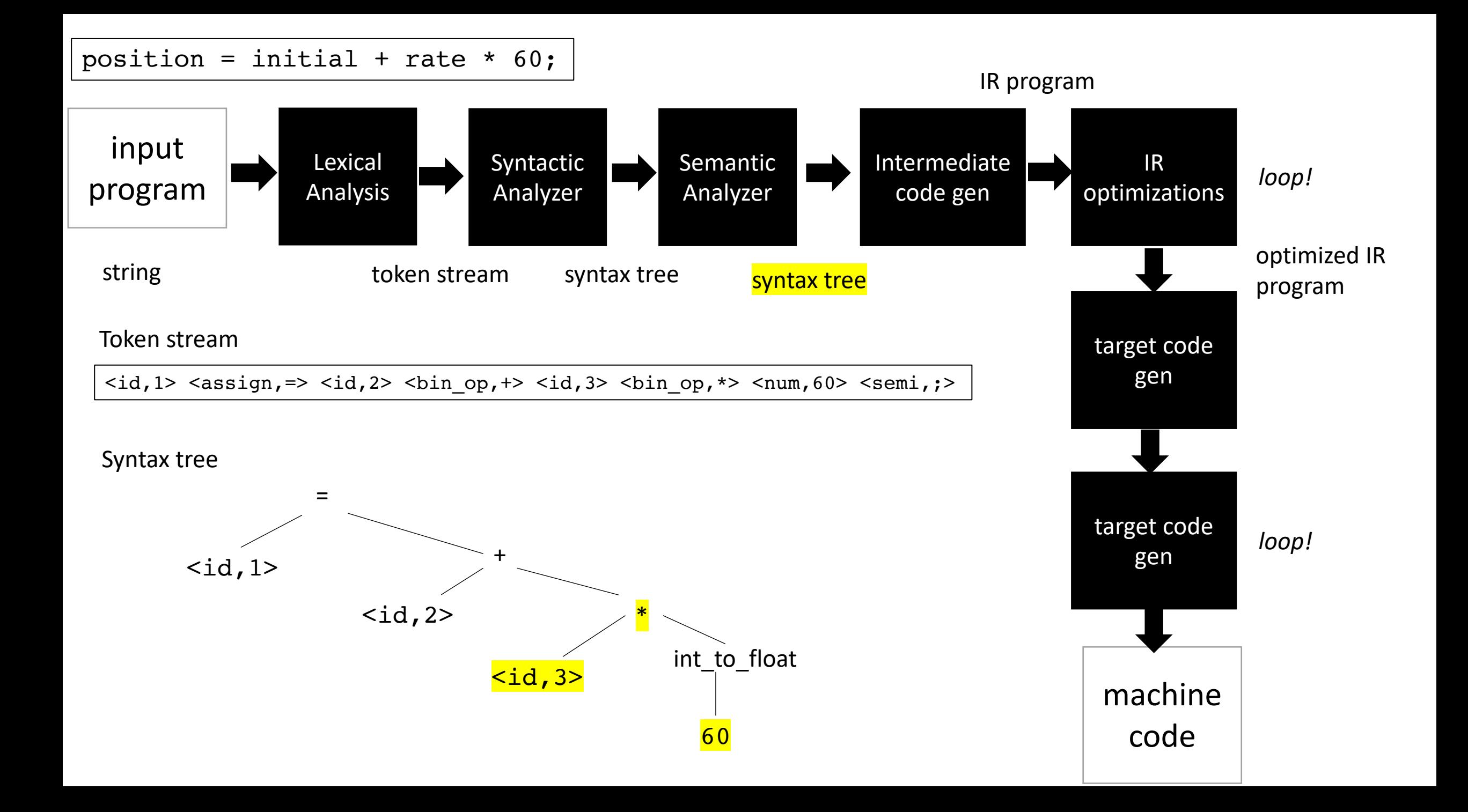

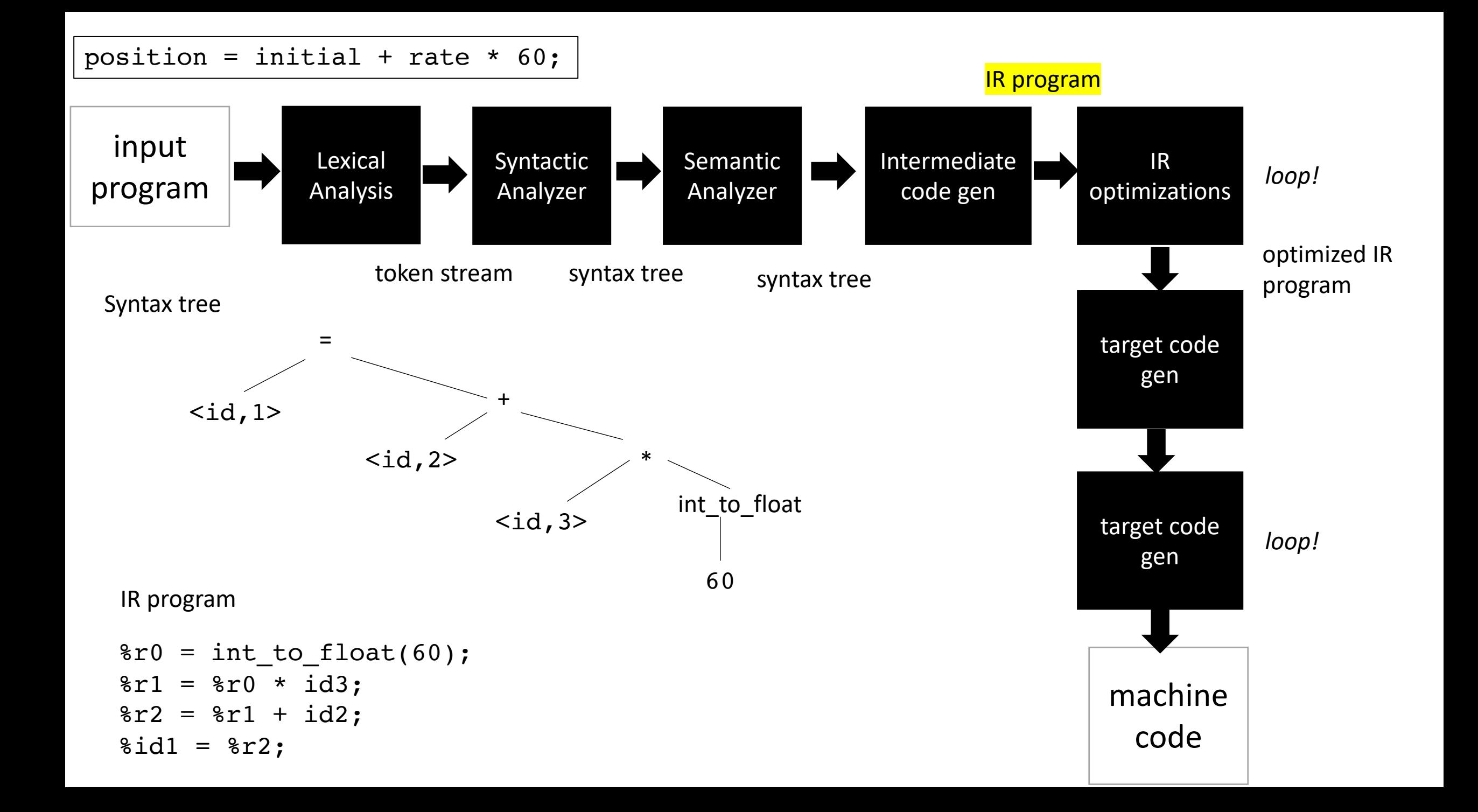

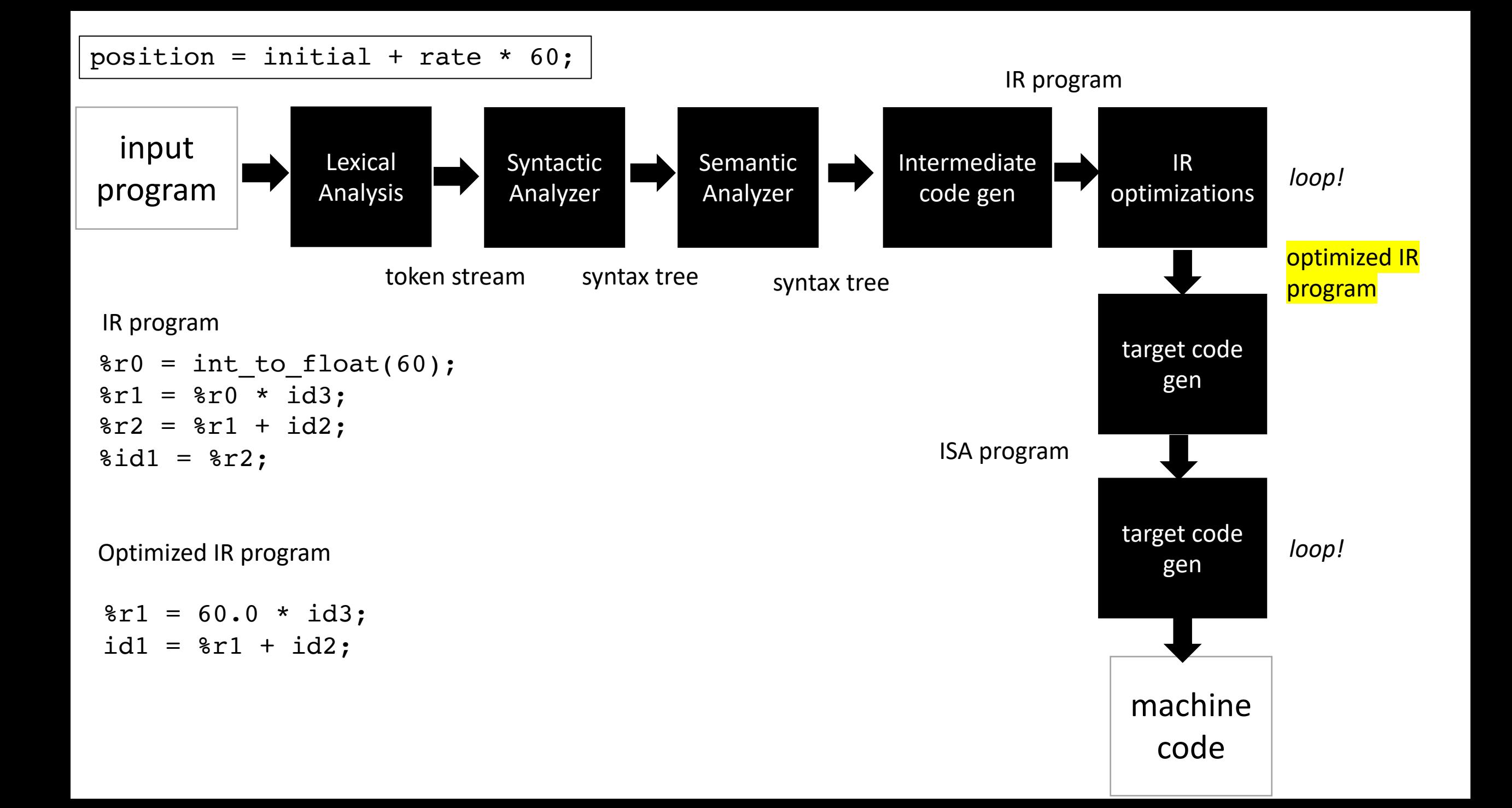

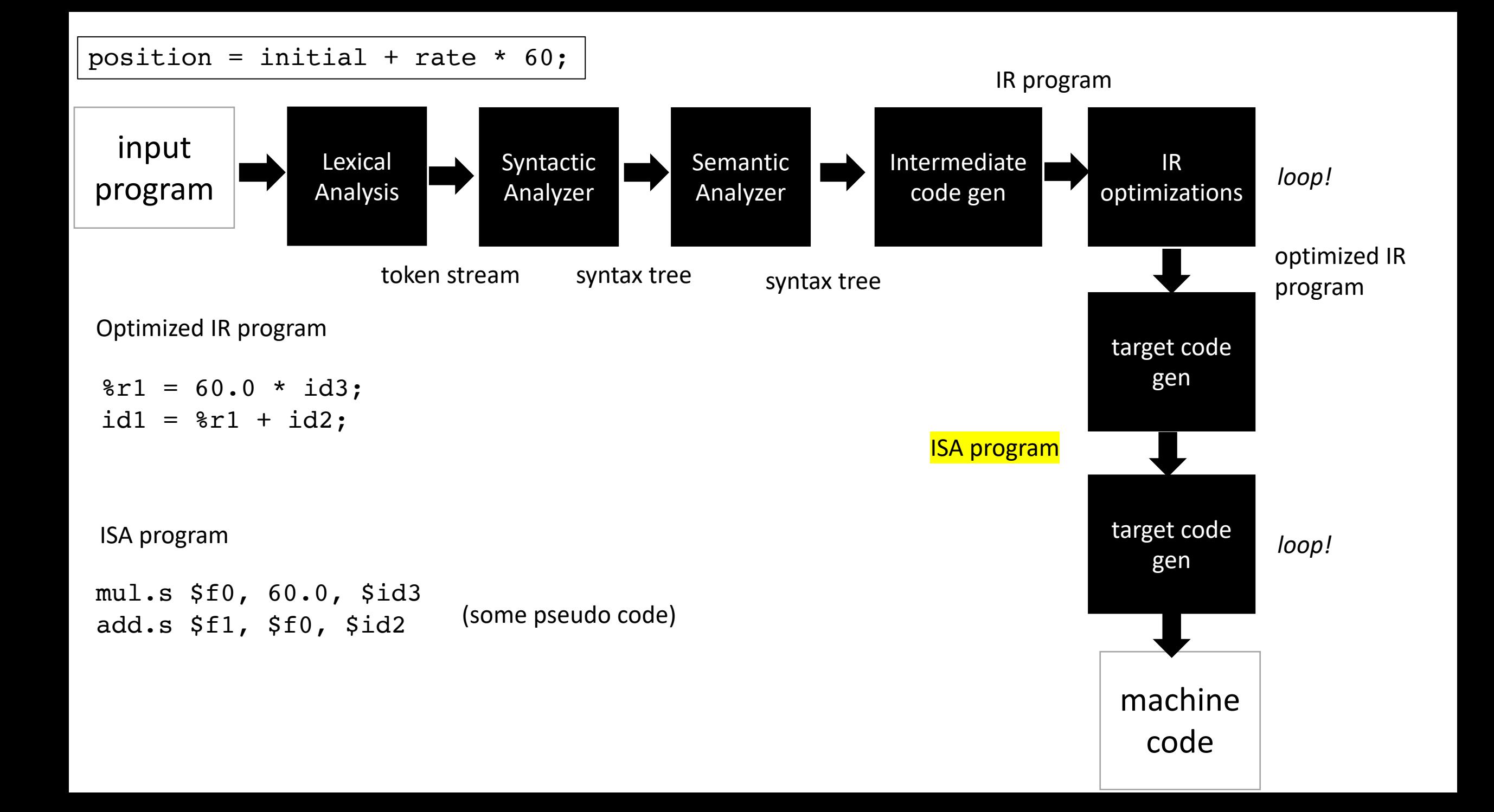

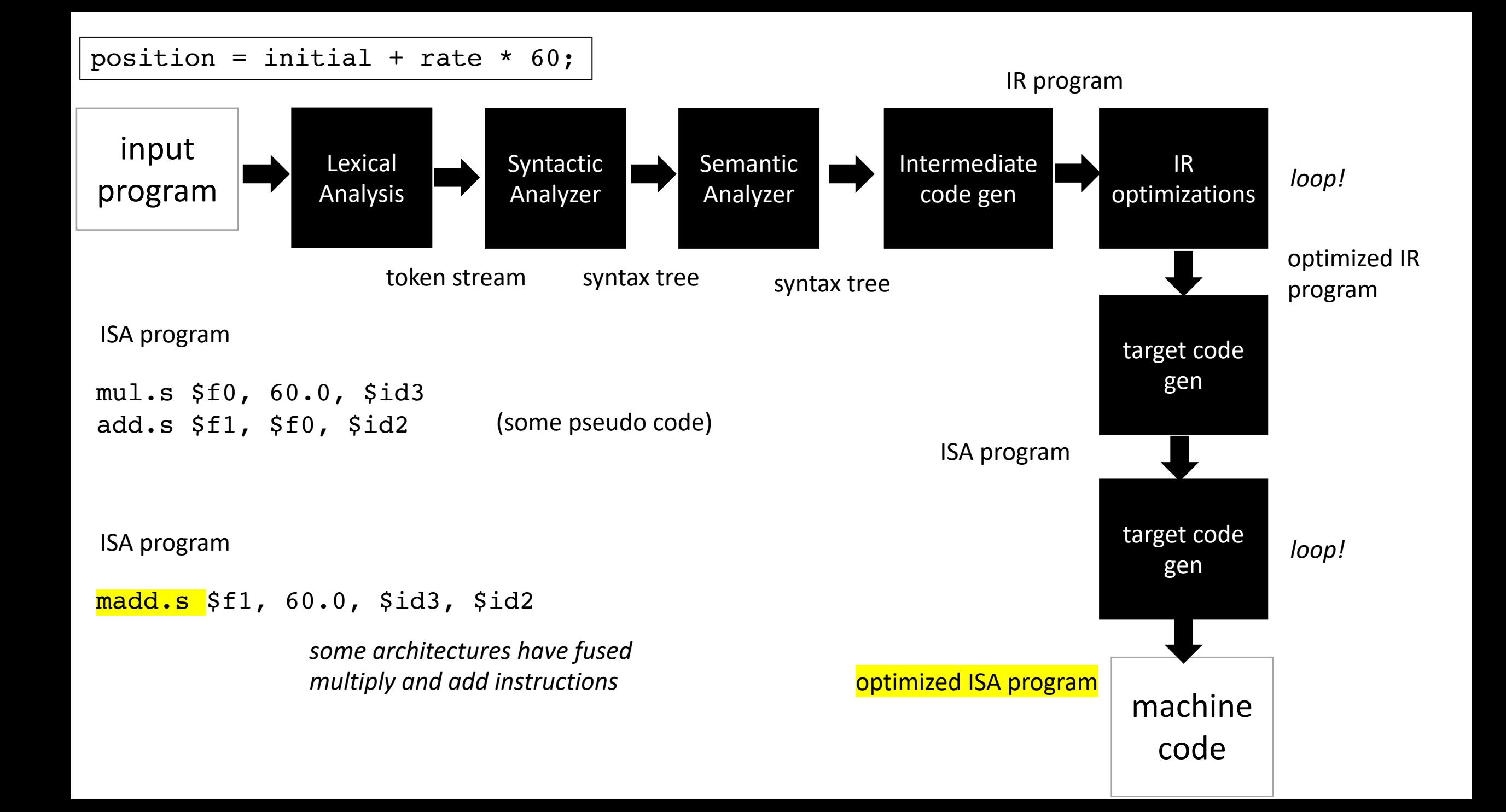

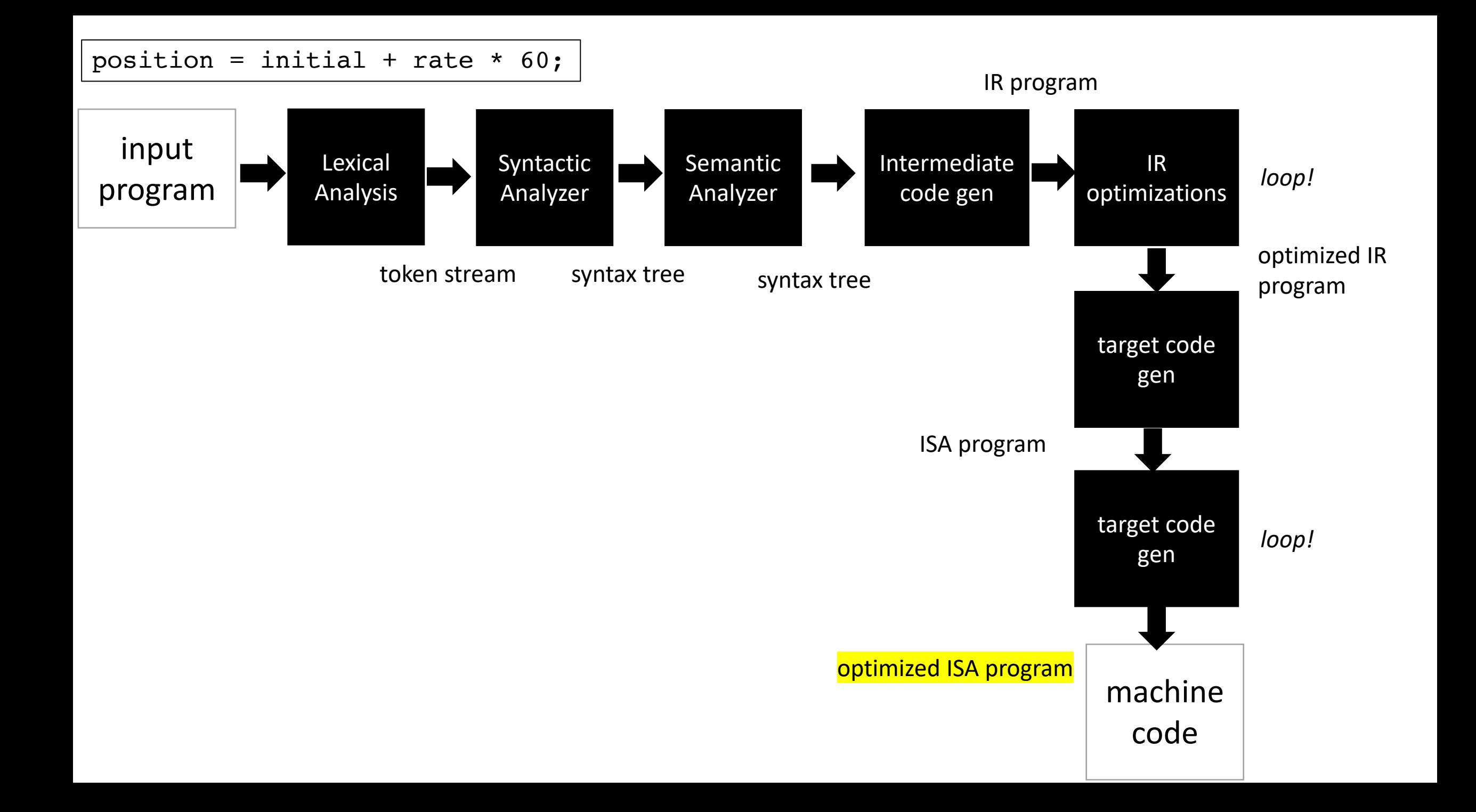

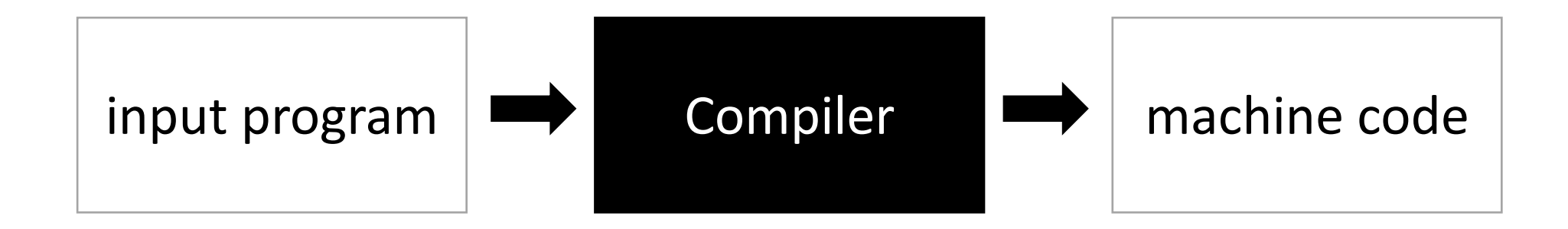

*Now you've seen a journey through a compiler!*

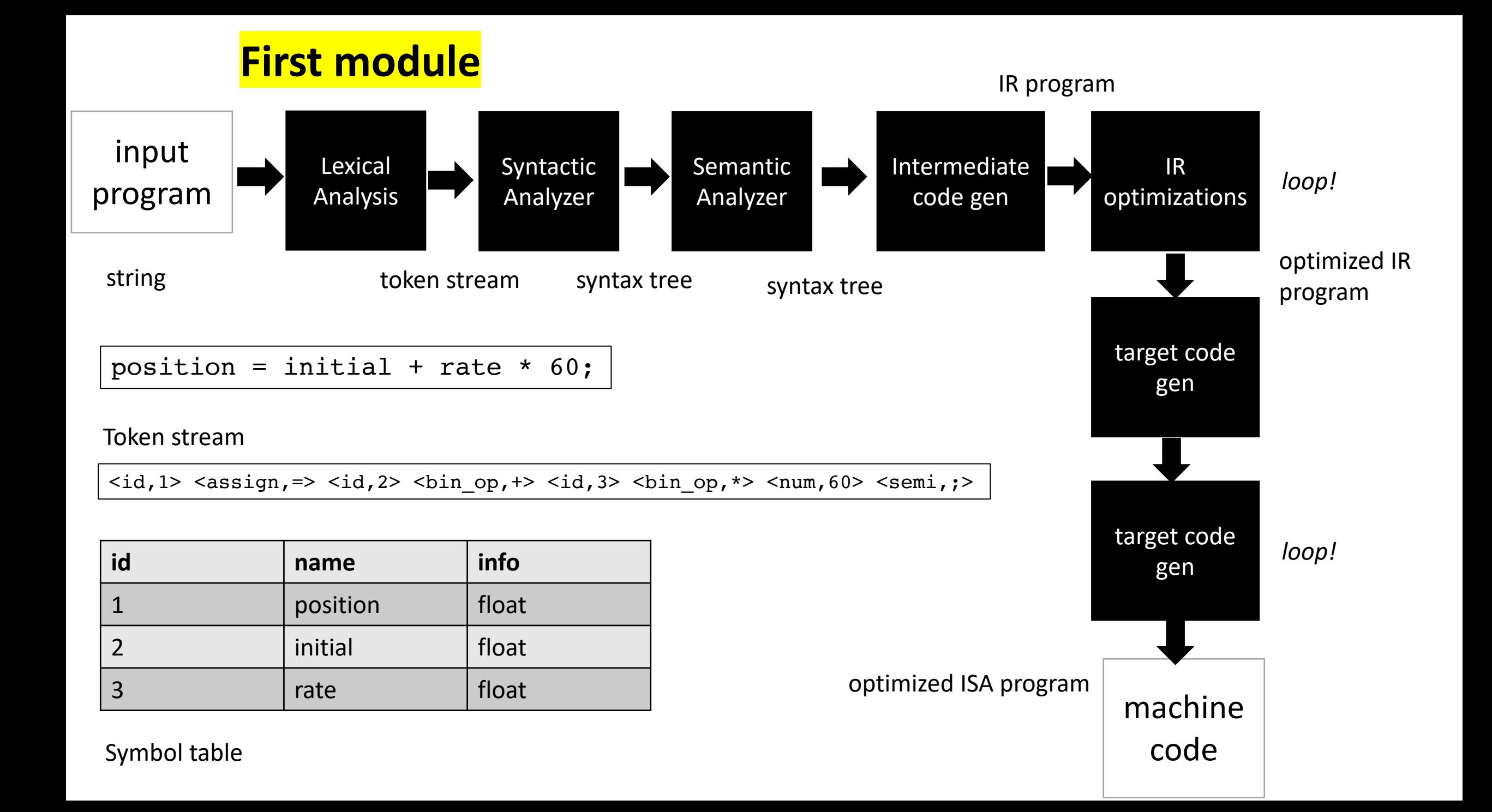

### Next Class

• **Lexical Analysis**